# Package 'signal'

July 30, 2015

<span id="page-0-0"></span>Title Signal Processing

Version 0.7-6

Date 2015-07-29

**Depends**  $R (= 2.14.0)$ 

Imports MASS, graphics, grDevices, stats, utils

Suggests pracma

Description A set of signal processing functions originally written for 'Matlab' and 'Octave'. Includes filter generation utilities, filtering functions, resampling routines, and visualization of filter models. It also includes interpolation functions.

# License GPL-2

#### NeedsCompilation yes

Author Uwe Ligges [aut, cre] (new maintainer), Tom Short [aut] (port to R), Paul Kienzle [aut] (majority of the original sources), Sarah Schnackenberg [ctb] (various test cases and bug fixes), David Billinghurst [ctb], Hans-Werner Borchers [ctb], Andre Carezia [ctb], Pascal Dupuis [ctb], John W. Eaton [ctb], E. Farhi [ctb], Kai Habel [ctb], Kurt Hornik [ctb], Sebastian Krey [ctb], Bill Lash [ctb], Friedrich Leisch [ctb], Olaf Mersmann [ctb], Paulo Neis [ctb], Jaakko Ruohio [ctb], Julius O. Smith III [ctb], Doug Stewart [ctb], Andreas Weingessel [ctb]

Maintainer Uwe Ligges<ligges@statistik.tu-dortmund.de> **Repository CRAN Date/Publication** 2015-07-30 00:17:37

# R topics documented:

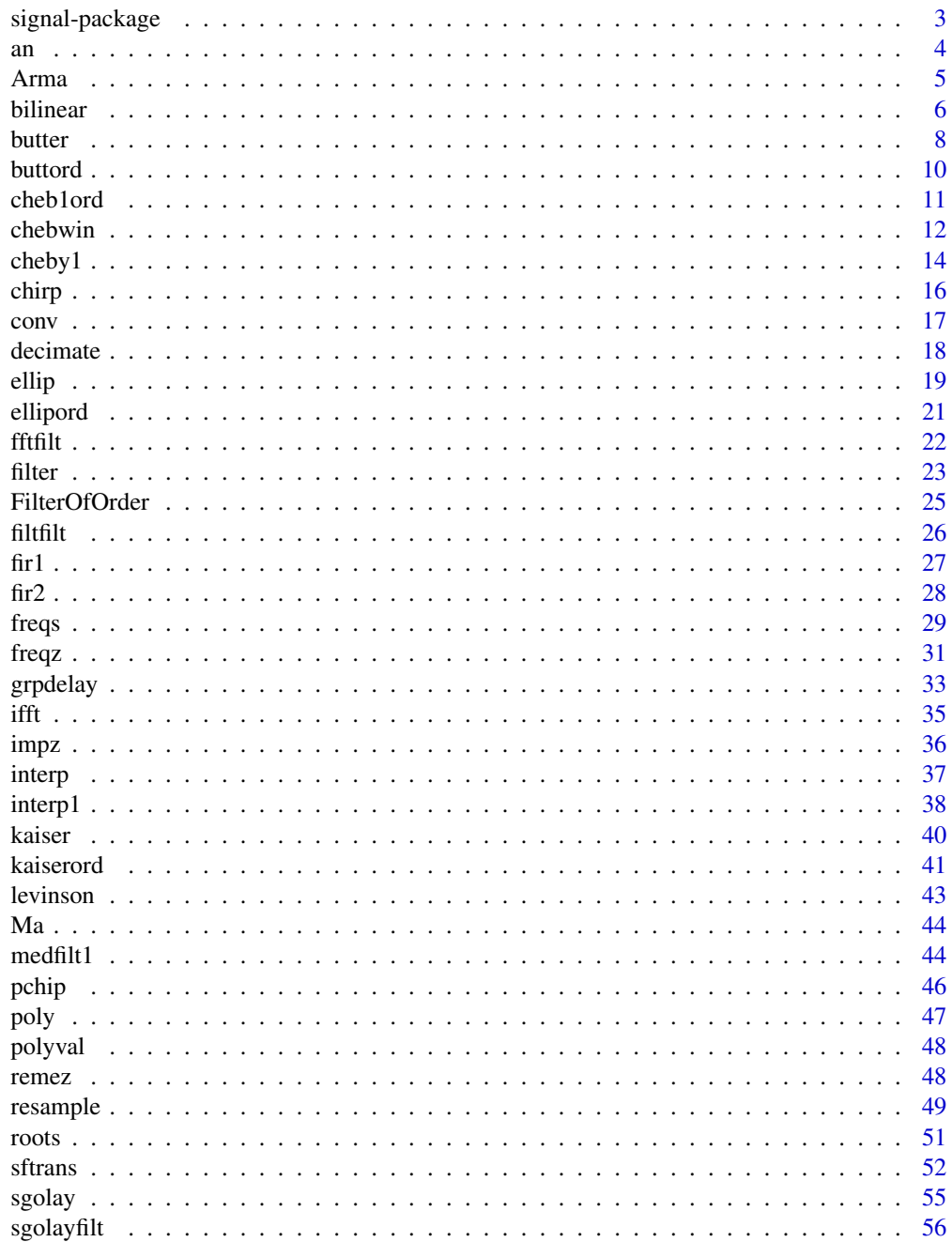

# <span id="page-2-0"></span>signal-package 3

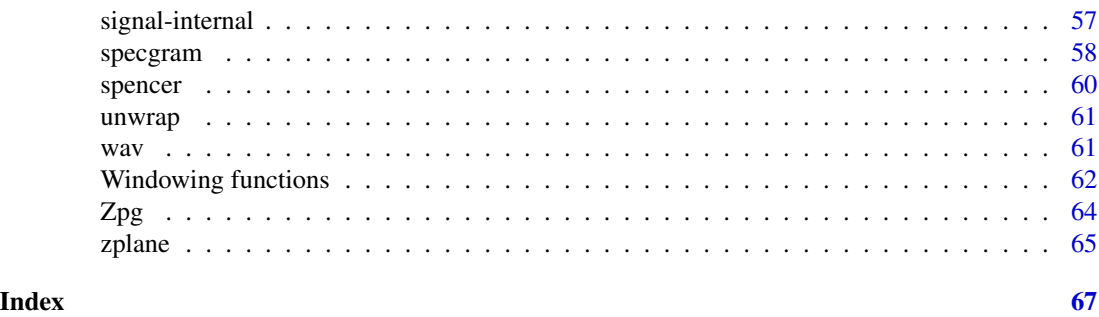

signal-package *Signal processing*

#### **Description**

A set of generally Matlab/Octave-compatible signal processing functions. Includes filter generation utilities, filtering functions, resampling routines, and visualization of filter models. It also includes interpolation functions and some Matlab compatibility functions.

# Details

The main routines are:

*Filtering:* filter, fftfilt, filtfilt, medfilt1, sgolay, sgolayfilt

*Resampling:* interp, resample, decimate

*IIR filter design:* bilinear, butter, buttord, cheb1ord, cheb2ord, cheby1, cheby2, ellip, ellipord, sftrans

*FIR filter design:* fir1, fir2, remez, kaiserord, spencer

*Interpolation:* interp1, pchip

*Compatibility routines and utilities:* ifft, sinc, postpad, chirp, poly, polyval

*Windowing:* bartlett, blackman, boxcar, flattopwin, gausswin, hamming, hanning, triang

*Analysis and visualization:* freqs, freqz, impz, zplane, grpdelay, specgram

Most of the functions accept Matlab-compatible argument lists, but many are generic functions and can accept simpler argument lists.

For a complete list, use library(help="signal").

#### Author(s)

Most of these routines were translated from Octave Forge routines. The main credit goes to the original Octave authors:

Paul Kienzle, John W. Eaton, Kurt Hornik, Andreas Weingessel, Kai Habel, Julius O. Smith III, Bill Lash, André Carezia, Paulo Neis, David Billinghurst, Friedrich Leisch

Translations by Tom Short <tshort@eprisolutions.com> (who maintained the package until 2009).

Current maintainer is Uwe Ligges <ligges@statistik.tu-dortmund.de>.

<span id="page-3-0"></span>

#### References

[http://en.wikipedia.org/wiki/Category:Signal\\_processing](http://en.wikipedia.org/wiki/Category:Signal_processing)

Octave Forge <http://octave.sf.net>

Package [matlab](#page-0-0) by P. Roebuck

For Matlab/Octave conversion and compatibility, see [http://mathesaurus.sourceforge.net/](http://mathesaurus.sourceforge.net/octave-r.html) [octave-r.html](http://mathesaurus.sourceforge.net/octave-r.html) by Vidar Bronken Gundersen and [http://cran.r-project.org/doc/contrib/](http://cran.r-project.org/doc/contrib/R-and-octave.txt) [R-and-octave.txt](http://cran.r-project.org/doc/contrib/R-and-octave.txt) by Robin Hankin.

#### Examples

```
## The R implementation of these routines can be called "matlab-style",
bf <- butter(5, 0.2)
freqz(bf$b, bf$a)
## or "R-style" as:
freqz(bf)
## make a Chebyshev type II filter:
ch <- cheby2(5, 20, 0.2)
freqz(ch, Fs = 100) # frequency plot for a sample rate = 100 Hz
zplane(ch) # look at the poles and zeros
## apply the filter to a signal
t <- seq(0, 1, by = 0.01) # 1 second sample, Fs = 100 Hz
x \le -\sin(2\pi i \pi x + 2.3) + 0.25 \times \text{rnorm}(\text{length}(t)) # 2.3 Hz sinusoid+noise
z <- filter(ch, x) # apply filter
plot(t, x, type = "l")lines(t, z, col = "red")# look at the group delay as a function of frequency
```
 $graph($ ch, Fs = 100)

an *Complex unit phasor of the given angle in degrees.*

## Description

Complex unit phasor of the given angle in degrees.

#### Usage

```
an(degrees)
```
#### Arguments

degrees Angle in degrees.

#### <span id="page-4-0"></span>Arma **5**

# Details

This is a utility function to make it easier to specify phasor values as a magnitude times an angle in degrees.

# Value

A complex value or array of exp(1i\*degrees\*pi/180).

# Examples

120\*an(30) + 125\*an(-160)

<span id="page-4-1"></span>

Arma *Create an autoregressive moving average (ARMA) model.*

# Description

Returns an ARMA model. The model could represent a filter or system model.

# Usage

```
Arma(b, a)
## S3 method for class 'Zpg'
as.Arma(x, ...)## S3 method for class 'Arma'
as.Arma(x, ...)
## S3 method for class 'Ma'
as.Arma(x, ...)
```
#### Arguments

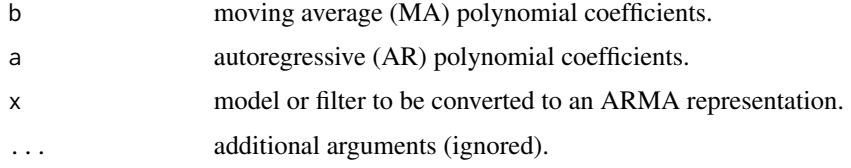

# Details

The ARMA model is defined by:

 $a(L)y(t) = b(L)x(t)$ 

<span id="page-5-0"></span>The ARMA model can define an analog or digital model. The AR and MA polynomial coefficients follow the Matlab/Octave convention where the coefficients are in decreasing order of the polynomial (the opposite of the definitions for filter from the stats package and polyroot from the base package). For an analog model,

$$
H(s) = \frac{b_1 s^{m-1} + b_2 s^{m-2} + \dots + b_m}{a_1 s^{n-1} + a_2 s^{n-2} + \dots + a_n}
$$

For a z-plane digital model,

$$
H(z) = \frac{b_1 + b_2 z^{-1} + \ldots + b_m z^{-m+1}}{a_1 + a_2 z^{-1} + \ldots + a_n z^{-n+1}}
$$

as.Arma converts from other forms, including Zpg and Ma.

#### Value

A list of class Arma with the following list elements:

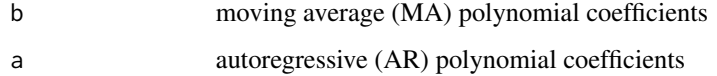

# Author(s)

Tom Short, EPRI Solutions, Inc., (<tshort@eprisolutions.com>)

# See Also

See also [as.Zpg](#page-63-1), [Ma](#page-43-1), [filter](#page-22-1), and various filter-generation functions like [butter](#page-7-1) and [cheby1](#page-13-1) that return Arma models.

#### Examples

```
filt <- Arma(b = c(1, 2, 1)/3, a = c(1, 1))zplane(filt)
```
<span id="page-5-1"></span>bilinear *Bilinear transformation*

# Description

Transform a s-plane filter specification into a z-plane specification.

#### bilinear 70 and 200 and 200 and 200 and 200 and 200 and 200 and 200 and 200 and 200 and 200 and 200 and 200 and 200 and 200 and 200 and 200 and 200 and 200 and 200 and 200 and 200 and 200 and 200 and 200 and 200 and 200 an

#### Usage

```
## Default S3 method:
bilinear(Sz, Sp, Sg, T, ...)
## S3 method for class 'Zpg'
bilinear(Sz, T, ...)
## S3 method for class 'Arma'
bilinear(Sz, T, ...)
```
# Arguments

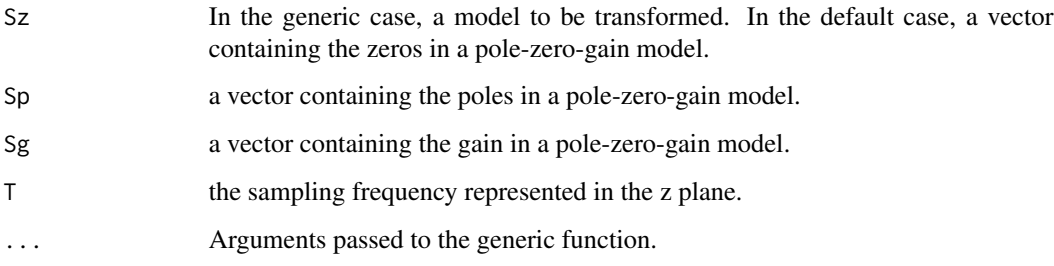

# Details

Given a piecewise flat filter design, you can transform it from the s-plane to the z-plane while maintaining the band edges by means of the bilinear transform. This maps the left hand side of the s-plane into the interior of the unit circle. The mapping is highly non-linear, so you must design your filter with band edges in the s-plane positioned at  $2/atan(w*T/2)$  so that they will be positioned at w after the bilinear transform is complete.

The bilinear transform is:

$$
z = \frac{1 + sT/2}{1 - sT/2}
$$

$$
s = \frac{T}{2} \frac{z - 1}{z + 1}
$$

Please note that a pole and a zero at the same place exactly cancel. This is significant since the bilinear transform creates numerous extra poles and zeros, most of which cancel. Those which do not cancel have a "fill-in" effect, extending the shorter of the sets to have the same number of as the longer of the sets of poles and zeros (or at least split the difference in the case of the band pass filter). There may be other opportunistic cancellations, but it will not check for them.

Also note that any pole on the unit circle or beyond will result in an unstable filter. Because of cancellation, this will only happen if the number of poles is smaller than the number of zeros. The analytic design methods all yield more poles than zeros, so this will not be a problem.

# <span id="page-7-0"></span>Value

For the default case or for bilinear. Zpg, an object of class "Zpg", containing the list elements:

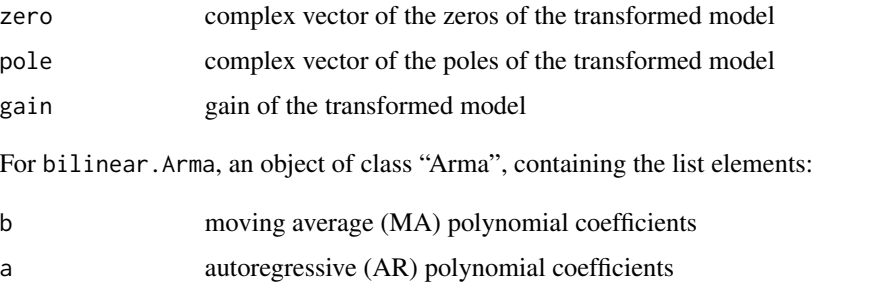

# Author(s)

Original Octave version by Paul Kienzle <pkienzle@user.sf.net>. Conversion to R by Tom Short.

# References

Proakis & Manolakis (1992). *Digital Signal Processing*. New York: Macmillan Publishing Company.

[http://en.wikipedia.org/wiki/Bilinear\\_transform](http://en.wikipedia.org/wiki/Bilinear_transform)

Octave Forge <http://octave.sf.net>

# See Also

[Zpg](#page-63-2), [sftrans](#page-51-1), [Arma](#page-4-1)

<span id="page-7-1"></span>butter *Generate a Butterworth filter.*

# Description

Generate Butterworth filter polynomial coefficients.

#### Usage

```
## Default S3 method:
butter(n, W, type = c("low", "high", "stop", "pass"),
plane = c("z", "s"), ...)
## S3 method for class 'FilterOfOrder'
butter(n, \ldots)
```
#### <span id="page-8-0"></span>butter the control of the control of the control of the control of the control of the control of the control of the control of the control of the control of the control of the control of the control of the control of the c

#### Arguments

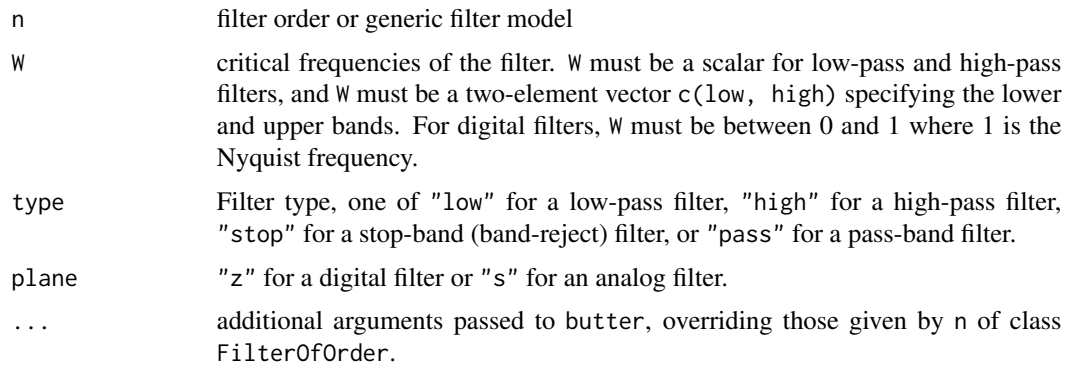

# Details

Because butter is generic, it can be extended to accept other inputs, using "buttord" to generate filter criteria for example.

# Value

An Arma object with list elements:

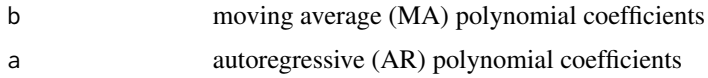

# Author(s)

Original Octave version by Paul Kienzle <pkienzle@user.sf.net>. Modified by Doug Stewart. Conversion to R by Tom Short.

# References

Proakis & Manolakis (1992). *Digital Signal Processing*. New York: Macmillan Publishing Company.

[http://en.wikipedia.org/wiki/Butterworth\\_filter](http://en.wikipedia.org/wiki/Butterworth_filter)

Octave Forge <http://octave.sf.net>

# See Also

[Arma](#page-4-1), [filter](#page-22-1), [cheby1](#page-13-1), [ellip](#page-18-1), and [buttord](#page-9-1)

# Examples

```
bf \le butter(4, 0.1)freqz(bf)
zplane(bf)
```
<span id="page-9-1"></span><span id="page-9-0"></span>

Compute butterworth filter order and cutoff for the desired response characteristics.

#### Usage

buttord(Wp, Ws, Rp, Rs)

# Arguments

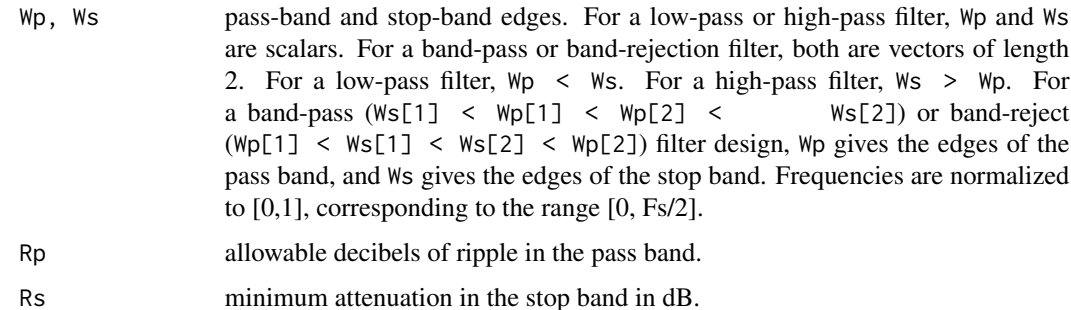

# Details

Deriving the order and cutoff is based on:

$$
|H(W)|^2 = \frac{1}{1 + (W/Wc)^{2n}} = 10^{-R/10}
$$

With some algebra, you can solve simultaneously for Wc and n given Ws, Rs and Wp, Rp. For highpass filters, subtracting the band edges from Fs/2, performing the test, and swapping the resulting Wc back works beautifully. For bandpass- and bandstop-filters, this process significantly overdesigns. Artificially dividing n by 2 in this case helps a lot, but it still overdesigns.

# Value

An object of class FilterOfOrder with the following list elements:

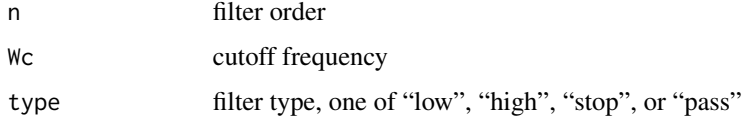

This object can be passed directly to butter to compute filter coefficients.

#### <span id="page-10-0"></span>cheb1ord 11

#### Author(s)

Original Octave version by Paul Kienzle, <pkienzle@user.sf.net>. Conversion to R by Tom Short.

# References

Octave Forge <http://octave.sf.net>

# See Also

[butter](#page-7-1), [FilterOfOrder](#page-24-1), [cheb1ord](#page-10-1)

#### Examples

```
Fs < - 10000btord <- buttord(1000/(Fs/2), 1200/(Fs/2), 0.5, 29)
plot(c(0, 1000, 1000, 0, 0), c(0, 0, -0.5, -0.5, 0),
     type = "l", xlab = "Frequency (Hz)", ylab = "Attenuation (dB)")
bt <- butter(btord)
plot(c(0, 1000, 1000, 0, 0), c(0, 0, -0.5, -0.5, 0),
     type = "l", xlab = "Frequency (Hz)", ylab = "Attenuation (dB)",
     col = "red", ylim = c(-10, 0), xlim = c(0, 2000))hf <- freqz(bt, Fs = Fs)
lines(hf$f, 20*log10(abs(hf$h)))
```
<span id="page-10-1"></span>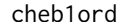

Chebyshev type-I filter order and cutoff

#### Description

Compute discrete Chebyshev type-I filter order and cutoff for the desired response characteristics.

#### Usage

```
cheb1ord(Wp, Ws, Rp, Rs)
```
# Arguments

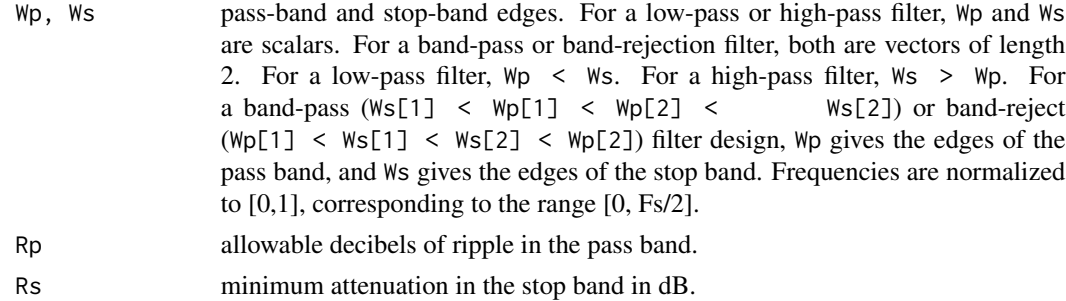

# <span id="page-11-0"></span>Value

An object of class FilterOfOrder with the following list elements:

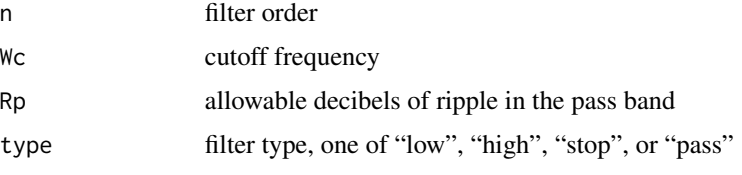

This object can be passed directly to cheby1 to compute filter coefficients.

# Author(s)

Original Octave version by Paul Kienzle, <pkienzle@user.sf.net> and by Laurent S. Mazet. Conversion to R by Tom Short.

# References

Octave Forge <http://octave.sf.net>

#### See Also

[cheby1](#page-13-1), [FilterOfOrder](#page-24-1), [buttord](#page-9-1)

# Examples

```
Fs < - 10000chord <- cheb1ord(1000/(Fs/2), 1200/(Fs/2), 0.5, 29)
plot(c(0, 1000, 1000, 0, 0), c(0, 0, -0.5, -0.5, 0),type = "1", xlab = "Frequency (Hz)", ylab = "Attenuation (dB)")
ch1 <- cheby1(chord)
plot(c(0, 1000, 1000, 0, 0), c(0, 0, -0.5, -0.5, 0),
     type = "l", xlab = "Frequency (Hz)", ylab = "Attenuation (dB)",
     col = "red", ylim = c(-10, 0), xlim = c(0, 2000))hf \leq freqz(ch1, Fs = Fs)
lines(hf$f, 20*log10(abs(hf$h)))
```
chebwin *Dolph-Chebyshev window coefficients*

#### Description

Returns the filter coefficients of the n-point Dolph-Chebyshev window with a given attenuation.

#### Usage

chebwin(n, at)

#### <span id="page-12-0"></span>chebwin 13

#### Arguments

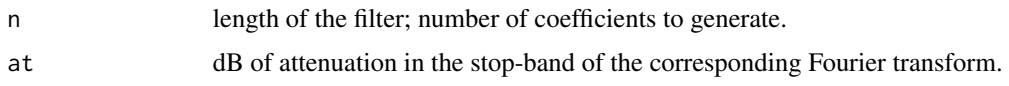

# Details

The window is described in frequency domain by the expression:

$$
W(k) = \frac{Cheb(n-1, \beta * cos(pik + k/n))}{Cheb(n-1, \beta)}
$$

with

$$
\beta = \cosh(1/(n-1) * a \cosh(10^{at/20}))
$$

and  $Cheb(m, x)$  denoting the m-th order Chebyshev polynomial calculated at the point x.

Note that the denominator in  $W(k)$  above is not computed, and after the inverse Fourier transform the window is scaled by making its maximum value unitary.

# Value

An array of length n with the filter coefficients.

#### Author(s)

Original Octave version by André Carezia, <acarezia@uol.com.br>. Conversion to R by Tom Short.

#### References

Peter Lynch, "The Dolph-Chebyshev Window: A Simple Optimal Filter", Monthly Weather Review, Vol. 125, pp. 655-660, April 1997. [http://mathsci.ucd.ie/~plynch/Publications/](http://mathsci.ucd.ie/~plynch/Publications/Dolph.pdf) [Dolph.pdf](http://mathsci.ucd.ie/~plynch/Publications/Dolph.pdf)

C. Dolph, "A current distribution for broadside arrays which optimizes the relationship between beam width and side-lobe level", Proc. IEEE, 34, pp. 335-348.

Octave Forge <http://octave.sf.net>

# See Also

[kaiser](#page-39-1)

# Examples

plot(chebwin(50, 100))

<span id="page-13-1"></span><span id="page-13-0"></span>

Generate a Chebyshev type I or type II filter coefficients with specified dB of pass band ripple.

#### Usage

```
## Default S3 method:
cheby1(n, Rp, W, type = c("low", "high", "stop",
"pass"), plane = c("z", "s"), ...## S3 method for class 'FilterOfOrder'
cheby1(n, Rp = n$RP, W = n$WC, type = n$type, ...)
## Default S3 method:
cheby2(n, Rp, W, type = c("low", "high", "stop",
"pass"), plane = c("z", "s"), ...## S3 method for class 'FilterOfOrder'
cheby2(n, ...)
```
# Arguments

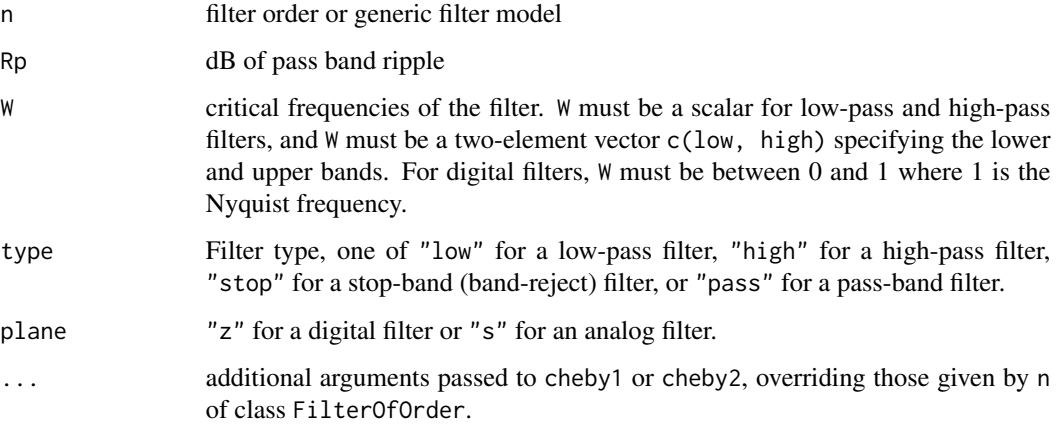

# Details

Because cheby1 and cheby2 are generic, they can be extended to accept other inputs, using "cheb1ord" to generate filter criteria for example.

#### <span id="page-14-0"></span> $cheby1$  15

# Value

An Arma object with list elements:

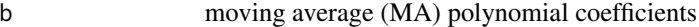

a autoregressive (AR) polynomial coefficients

For cheby1, the ARMA model specifies a type-I Chebyshev filter, and for cheby2, a type-II Chebyshev filter.

# Author(s)

Original Octave version by Paul Kienzle <pkienzle@user.sf.net>. Modified by Doug Stewart. Conversion to R by Tom Short.

#### References

Parks & Burrus (1987). *Digital Filter Design*. New York: John Wiley & Sons, Inc.

[http://en.wikipedia.org/wiki/Chebyshev\\_filter](http://en.wikipedia.org/wiki/Chebyshev_filter)

Octave Forge <http://octave.sf.net>

#### See Also

[Arma](#page-4-1), [filter](#page-22-1), [butter](#page-7-1), [ellip](#page-18-1), and [cheb1ord](#page-10-1)

#### Examples

```
# compare the frequency responses of 5th-order Butterworth and Chebyshev filters.
bf <- butter(5, 0.1)
cf \leq -cheby1(5, 3, 0.1)bfr <- freqz(bf)
cfr <- freqz(cf)
plot(bfr$f/pi, 20 * log10(abs(bfr$h)), type = "l", ylim = c(-40, 0),xlim = c(0, .5), xlab = "Frequency", ylab = c("dB"))lines(cfr$f/pi, 20 * log10(abs(cfr$h)), col = "red")
# compare type I and type II Chebyshev filters.
c1fr <- freqz(cheby1(5, .5, 0.5))
c2fr <- freqz(cheby2(5, 20, 0.5))
plot(c1fr$f/pi, abs(c1fr$h), type = "l", ylim = c(0, 1),xlab = "Frequency", ylab = c("Magnitude"))
lines(c2fr$f/pi, abs(c2fr$h), col = "red")
```
<span id="page-15-0"></span>chirp *A chirp signal*

# Description

Generate a chirp signal. A chirp signal is a frequency swept cosine wave.

# Usage

```
chirp(t, f0 = 0, t1 = 1, f1 = 100,
      form = c("linear", "quadratic", "logarithmic"), phase = 0)
```
# Arguments

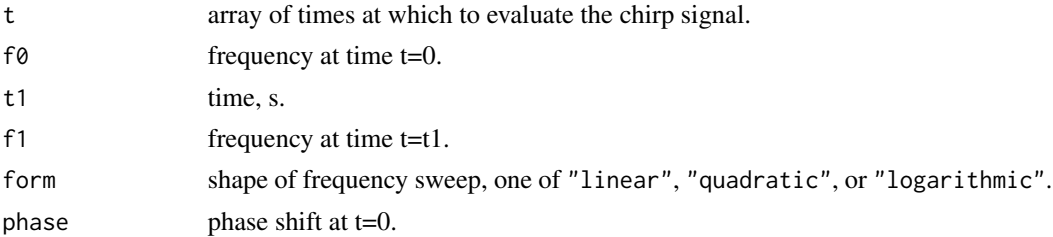

#### Details

'linear' is:

$$
f(t) = (f1 - f0) * (t/t1) + f0
$$

'quadratic' is:

$$
f(t) = (f1 - f0) * (t/t1)^2 + f0
$$

'logarithmic' is:

$$
f(t) = (f1 - f0)^{t/t1} + f0
$$

# Value

Chirp signal, an array the same length as t.

# Author(s)

Original Octave version by Paul Kienzle. Conversion to R by Tom Short.

# References

Octave Forge <http://octave.sf.net>

#### <span id="page-16-0"></span>conv and the convention of the convention of the convention of the convention of the convention of the convention of the convention of the convention of the convention of the convention of the convention of the convention

#### See Also

[specgram](#page-57-1)

#### Examples

```
ch <- chirp(seq(0, 0.6, len=5000))
plot(ch, type = "l")
# Shows a quadratic chirp of 400 Hz at t=0 and 100 Hz at t=10
# Time goes from -2 to 15 seconds.
specgram(chirp(seq(-2, 15, by=0.001), 400, 10, 100, "quadratic"))
# Shows a logarithmic chirp of 200 Hz at t=0 and 500 Hz at t=2
# Time goes from 0 to 5 seconds at 8000 Hz.
specgram(chirp(seq(0, 5, by=1/8000), 200, 2, 500, "logarithmic"))
```
<span id="page-16-1"></span>conv *Convolution*

#### Description

A Matlab/Octave compatible convolution function that uses the Fast Fourier Transform.

#### Usage

 $conv(x, y)$ 

#### Arguments

x,y numeric sequences to be convolved.

# Details

The inputs x and y are post padded with zeros as follows:

 $ifft(fft(postpad(x, n) * fft(postpad(y, n))))$ 

where  $n = length(x) + length(y) - 1$ 

#### Value

An array of length equal to length(x) + length(y) - 1. If x and y are polynomial coefficient vectors, conv returns the coefficients of the product polynomial.

#### Author(s)

Original Octave version by Paul Kienzle <pkienzle@user.sf.net>. Conversion to R by Tom Short.

#### <span id="page-17-0"></span>18 decimate the contract of the contract of the contract of the contract of the contract of the contract of the contract of the contract of the contract of the contract of the contract of the contract of the contract of th

# References

Octave Forge <http://octave.sf.net>

# See Also

[convolve](#page-0-0), [fft](#page-0-0), [ifft](#page-34-1), [fftfilt](#page-21-1), [poly](#page-46-1)

# Examples

conv(c(1,2,3), c(1,2)) conv(c(1,2), c(1,2,3))  $conv(c(1,-2), c(1,2))$ 

<span id="page-17-1"></span>decimate *Decimate or downsample a signal*

#### Description

Downsample a signal by a factor, using an FIR or IIR filter.

# Usage

```
decimate(x, q, n = if (ftype == "iir") 8 else 30, ftype = "iir")
```
#### Arguments

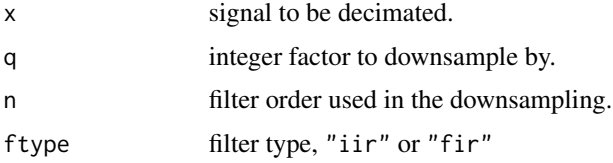

# Details

By default, an order 8 Chebyshev type I filter is used or a 30-point FIR filter if ftype is 'fir'. Note that q must be an integer for this rate change method.

Makes use of the [filtfilt](#page-25-1) function with all its limitations.

# Value

The decimated signal, an array of length ceiling(length(x) / q).

#### Author(s)

Original Octave version by Paul Kienzle <pkienzle@user.sf.net>. Conversion to R by Tom Short.

<span id="page-18-0"></span>ellip the contract of the contract of the contract of the contract of the contract of the contract of the contract of the contract of the contract of the contract of the contract of the contract of the contract of the cont

# References

Octave Forge <http://octave.sf.net>

#### See Also

[filter](#page-22-1), [resample](#page-48-1), [interp](#page-36-1)

#### Examples

# The signal to decimate starts away from zero, is slowly varying # at the start and quickly varying at the end, decimate and plot. # Since it starts away from zero, you will see the boundary # effects of the antialiasing filter clearly. You will also see # how it follows the curve nicely in the slowly varying early # part of the signal, but averages the curve in the quickly # varying late part of the signal.  $t < -$  seq(0, 2, by = 0.01) x <- chirp(t, 2, 0.5, 10, 'quadratic') + sin(2\*pi\*t\*0.4)  $y \le -$  decimate(x, 4) # factor of 4 decimation  $plot(t, x, type = "l")$  $lines(t[seq(1, length(t), by = 4)], y, col = "blue")$ 

<span id="page-18-1"></span>ellip *Elliptic or Cauer filter*

#### Description

Generate an Elliptic or Cauer filter (discrete and continuous).

#### Usage

```
## Default S3 method:
ellip(n, Rp, Rs, W, type = c("low", "high", "stop",
"pass"), plane = c("z", "s"), ...)
## S3 method for class 'FilterOfOrder'
ellip(n, Rp = n$Rp, Rs = n$Rs, W = n$WC, type = n$type, ...)
```
# Arguments

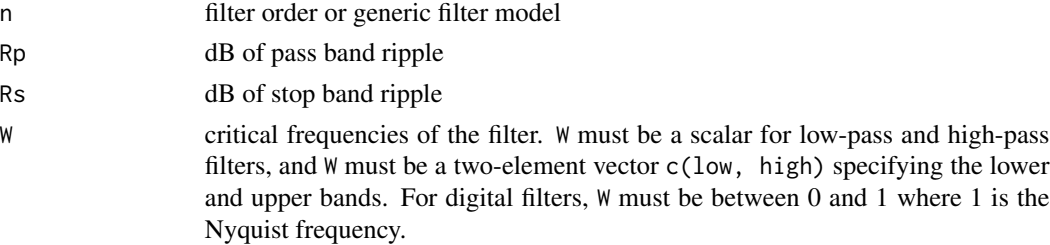

<span id="page-19-0"></span>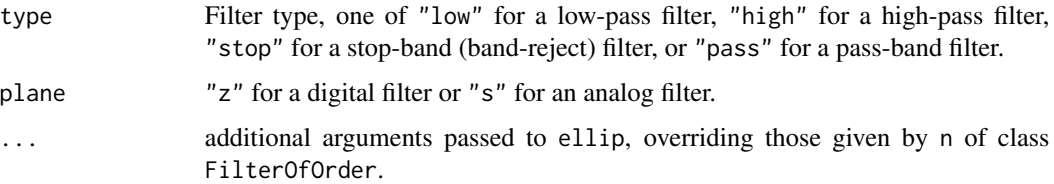

# Details

Because ellip is generic, it can be extended to accept other inputs, using "ellipord" to generate filter criteria for example.

#### Value

An Arma object with list elements:

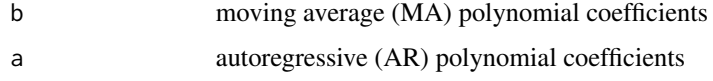

# Author(s)

Original Octave version by Paulo Neis <p\_neis@yahoo.com.br>. Modified by Doug Stewart. Conversion to R by Tom Short.

#### References

Oppenheim, Alan V., *Discrete Time Signal Processing*, Hardcover, 1999.

Parente Ribeiro, E., Notas de aula da disciplina TE498 - Processamento Digital de Sinais, UFPR, 2001/2002.

[http://en.wikipedia.org/wiki/Elliptic\\_filter](http://en.wikipedia.org/wiki/Elliptic_filter)

Octave Forge <http://octave.sf.net>

# See Also

[Arma](#page-4-1), [filter](#page-22-1), [butter](#page-7-1), [cheby1](#page-13-1), and [ellipord](#page-20-1)

# Examples

```
# compare the frequency responses of 5th-order Butterworth and elliptic filters.
bf <- butter(5, 0.1)
ef <- ellip(5, 3, 40, 0.1)
bfr <- freqz(bf)
efr <- freqz(ef)
plot(bfr$f, 20 * log10(abs(bfr$h)), type = "l", ylim = c(-50, 0),
     xlab = "Frequency, radians", ylab = c("dB"))
lines(efr$f, 20 * log10(abs(efr$h)), col = "red")
```
<span id="page-20-1"></span><span id="page-20-0"></span>

Compute discrete elliptic filter order and cutoff for the desired response characteristics.

# Usage

ellipord(Wp, Ws, Rp, Rs)

# Arguments

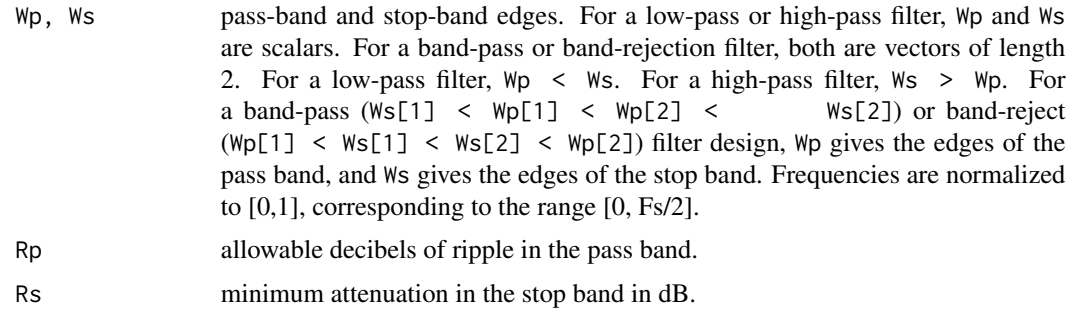

# Value

An object of class FilterOfOrder with the following list elements:

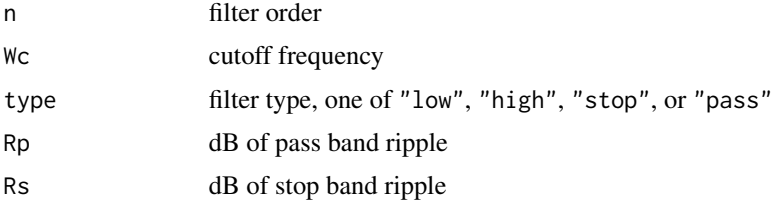

This object can be passed directly to ellip to compute discrete filter coefficients.

#### Author(s)

Original Octave version by Paulo Neis <p\_neis@yahoo.com.br>. Modified by Doug Stewart. Conversion to R by Tom Short.

#### References

Lamar, Marcus Vinicius, Notas de aula da disciplina TE 456 - Circuitos Analogicos II, UFPR, 2001/2002.

Octave Forge <http://octave.sf.net>

### <span id="page-21-0"></span>See Also

[Arma](#page-4-1), [filter](#page-22-1), [butter](#page-7-1), [cheby1](#page-13-1), and [ellipord](#page-20-1)

#### Examples

```
Fs < - 10000elord <- ellipord(1000/(Fs/2), 1200/(Fs/2), 0.5, 29)
plot(c(0, 1000, 1000, 0, 0), c(0, 0, -0.5, -0.5, 0),type = "l", xlab = "Frequency (Hz)", ylab = "Attenuation (dB)")
el1 <- ellip(elord)
plot(c(0, 1000, 1000, 0, 0), c(0, 0, -0.5, -0.5, 0),
     type = "l", xlab = "Frequency (Hz)", ylab = "Attenuation (dB)",
     col = "red", ylim = c(-35, 0), xlim = c(0, 2000))lines(c(5000, 1200, 1200, 5000, 5000), c(-1000, -1000, -29, -29, -1000),col = "red")hf \leq freqz(el1, Fs = Fs)
lines(hf$f, 20*log10(abs(hf$h)))
```
<span id="page-21-1"></span>fftfilt *Filters with an FIR filter using the FFT*

#### Description

Filters with an FIR filter using the FFT.

## Usage

```
fftfilt(b, x, n = NULL)FftFilter(b, n)
## S3 method for class 'FftFilter'
filter(filt, x, ...)
```
# Arguments

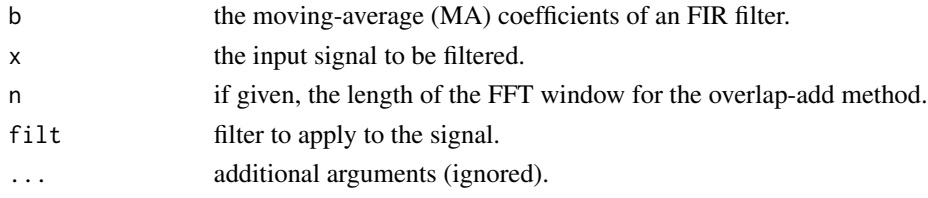

# Details

If n is not specified explicitly, we do not use the overlap-add method at all because loops are really slow. Otherwise, we only ensure that the number of points in the FFT is the smallest power of two larger than n and length(b).

<span id="page-22-0"></span>filter 23

# Value

For fftfilt, the filtered signal, the same length as the input signal x.

For FftFilter, a filter of class FftFilter that can be used with filter.

#### Author(s)

Original Octave version by Kurt Hornik and John W. Eaton. Conversion to R by Tom Short.

#### References

Octave Forge <http://octave.sf.net>

# See Also

[Ma](#page-43-1), [filter](#page-22-1), [fft](#page-0-0), [filtfilt](#page-25-1)

# Examples

```
t < - seq(0, 1, len = 100) \qquad \qquad # 1 second sample
x \leftarrow \sin(2 \times pi \times t \times 2.3) + 0.25 \times r \times (length(t)) # 2.3 Hz sinusoid+noise
z \le fftfilt(rep(1, 10)/10, x) # apply 10-point averaging filter
plot(t, x, type = "l")lines(t, z, col = "red")
```
<span id="page-22-1"></span>filter *Filter a signal*

# Description

Generic filtering function. The default is to filter with an ARMA filter of given coefficients. The default filtering operation follows Matlab/Octave conventions.

# Usage

```
## Default S3 method:
filter(filt, a, x, init, init.x, init.y, ...)
## S3 method for class 'Arma'
filter(filt, x, ...)
## S3 method for class 'Ma'
filter(filt, x, ...)
## S3 method for class 'Zpg'
filter(filt, x, ...)
```
#### <span id="page-23-0"></span>Arguments

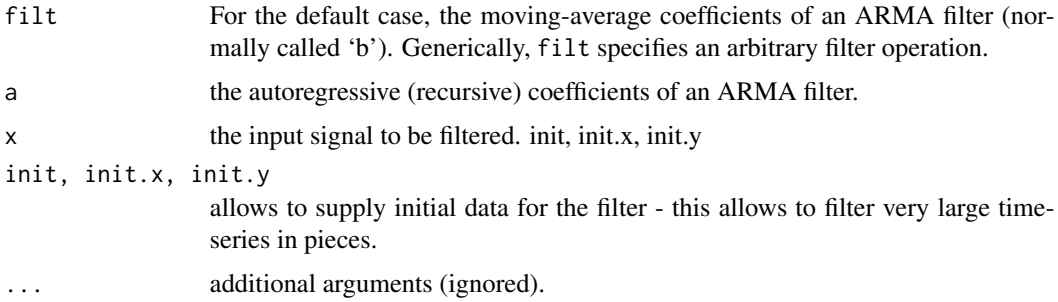

# Details

The default filter is an ARMA filter defined as:

 $a_1y_n + a_2y_{n-1} + \ldots + a_ny_1 = b_1x_n + b_2x_{m-1} + \ldots + b_mx_1$ 

The default filter calls stats:::filter, so it returns a time-series object.

Since filter is generic, it can be extended to call other filter types.

#### Value

The filtered signal, normally of the same length of the input signal x.

# Author(s)

Tom Short, EPRI Solutions, Inc., (<tshort@eprisolutions.com>)

# References

```
http://en.wikipedia.org/wiki/Digital_filter
```
Octave Forge <http://octave.sf.net>

#### See Also

[filter](#page-22-1) in the stats package, [Arma](#page-4-1), [fftfilt](#page-21-1), [filtfilt](#page-25-1), and [runmed](#page-0-0).

#### Examples

```
bf <- butter(3, 0.1) # 10 Hz low-pass filter
t < - seq(0, 1, len = 100) \# 1 second sample
x \leq -\sin(2\pi\pi x + 2.3) + 0.25\pi\pi\pi(\text{length}(t)) # 2.3 Hz sinusoid+noise
z <- filter(bf, x) # apply filter
plot(t, x, type = "l")lines(t, z, col = "red")
```
<span id="page-24-1"></span><span id="page-24-0"></span>

IIR filter specifications, including order, frequency cutoff, type, and possibly others.

# Usage

```
FilterOfOrder(n, Wc, type, ...)
```
# Arguments

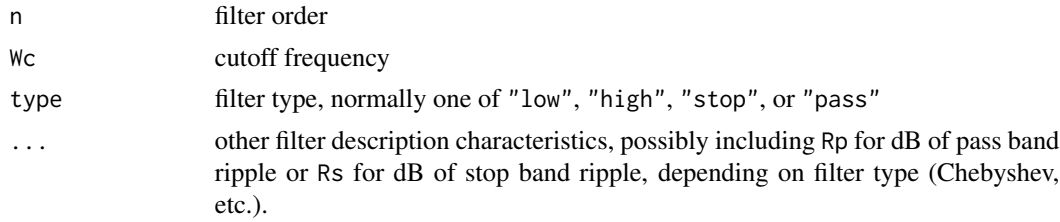

# Details

The filter is

#### Value

A list of class FilterOfOrder with the following elements (repeats of the input arguments):

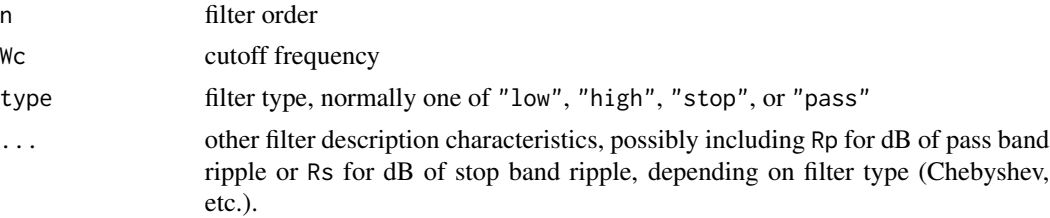

# Author(s)

Tom Short

# References

Octave Forge <http://octave.sf.net>

# See Also

[filter](#page-22-1), [butter](#page-7-1) and [buttord](#page-9-1) [cheby1](#page-13-1) and [cheb1ord](#page-10-1), and [ellip](#page-18-1) and [ellipord](#page-20-1)

<span id="page-25-1"></span><span id="page-25-0"></span>

Using two passes, forward and reverse filter a signal.

#### Usage

```
## Default S3 method:
filtfilt(filt, a, x, ...)
## S3 method for class 'Arma'
filtfilt(filt, x, ...)
## S3 method for class 'Ma'
filtfilt(filt, x, ...)
## S3 method for class 'Zpg'
filtfilt(filt, x, ...)
```
#### Arguments

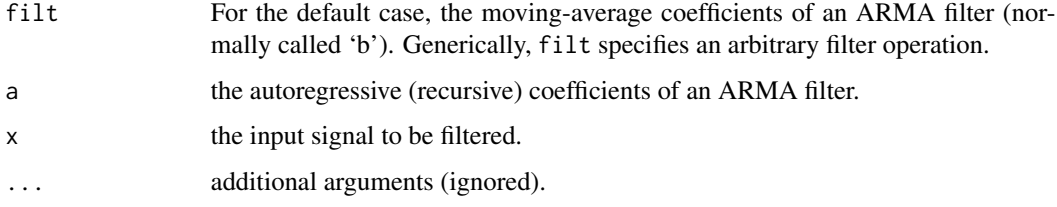

# Details

This corrects for phase distortion introduced by a one-pass filter, though it does square the magnitude response in the process. That's the theory at least. In practice the phase correction is not perfect, and magnitude response is distorted, particularly in the stop band.

In this version, we zero-pad the end of the signal to give the reverse filter time to ramp up to the level at the end of the signal. Unfortunately, the degree of padding required is dependent on the nature of the filter and not just its order, so this function needs some work yet - and is in the state of the year 2000 version of the Octave code.

Since filtfilt is generic, it can be extended to call other filter types.

# Value

The filtered signal, normally the same length as the input signal x.

# <span id="page-26-0"></span>Author(s)

Original Octave version by Paul Kienzle, <pkienzle@user.sf.net>. Conversion to R by Tom Short.

# References

Octave Forge <http://octave.sf.net>

# See Also

[filter](#page-22-1), [Arma](#page-4-1), [fftfilt](#page-21-1)

#### Examples

```
bf \leftarrow butter(3, 0.1) # 10 Hz low-pass filter
t \le seq(0, 1, len = 100) \qquad \qquad \qquad \qquad \qquad \qquad \qquad \qquad \qquad \qquad \qquad \qquad \qquad \qquad \qquad \qquad \qquad \qquad \qquad \qquad \qquad \qquad \qquad \qquad \qquad \qquad \qquad \qquad \qquad \qquad \qquad \qquad x \leq \sin(2\pi i \cdot t \cdot x^2 \cdot 3) + 0.25\pi \cdot \text{norm}(\text{length}(t)) \neq 2.3 \text{ Hz } \sin\pi i \cdot \text{noise}y <- filtfilt(bf, x)
z <- filter(bf, x) # apply filter
plot(t, x)
points(t, y, col="red")
points(t, z, col="blue")
 legend("bottomleft", legend = c("data", "filtfilt", "filter"),
            pch = 1, col = c("black", "red", "blue"), bty = "n")
```
<span id="page-26-1"></span>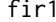

*FIR filter generation* 

# Description

FIR filter coefficients for a filter with the given order and frequency cutoff.

# Usage

```
fir1(n, w, type = c("low", "high", "stop", "pass", "DC-0", "DC-1"),
     window = hamming(n + 1), scale = TRUE)
```
#### Arguments

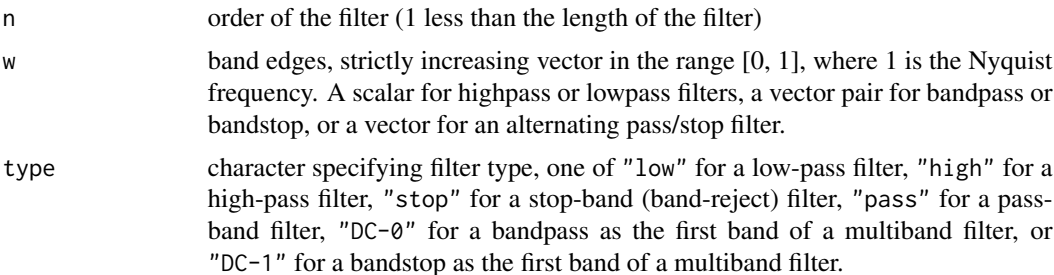

<span id="page-27-0"></span>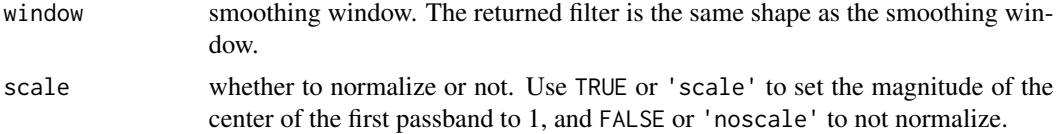

# Value

The FIR filter coefficients, an array of length(n+1), of class Ma.

# Author(s)

Original Octave version by Paul Kienzle, <pkienzle@user.sf.net>. Conversion to R by Tom Short.

# References

[http://en.wikipedia.org/wiki/Fir\\_filter](http://en.wikipedia.org/wiki/Fir_filter)

Octave Forge <http://octave.sf.net>

# See Also

[filter](#page-22-1), [Ma](#page-43-1), [fftfilt](#page-21-1), [fir2](#page-27-1)

# Examples

freqz(fir1(40, 0.3)) freqz(fir1(10, c(0.3, 0.5), "stop")) freqz(fir1(10, c(0.3, 0.5), "pass"))

<span id="page-27-1"></span>fir2 *FIR filter generation*

# Description

FIR filter coefficients for a filter with the given order and frequency cutoffs.

# Usage

fir2(n, f, m,  $grid_n = 512$ ,  $ramp_n = grid_n/20$ , window =  $hamming(n + 1)$ )

#### Arguments

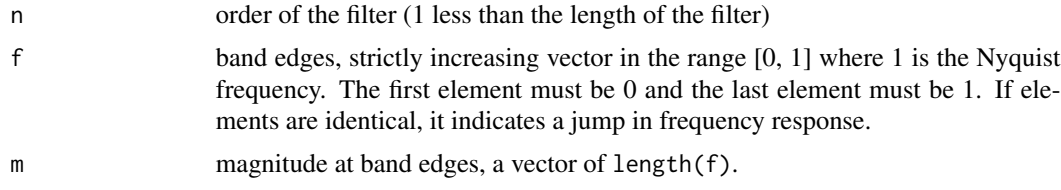

#### <span id="page-28-0"></span>freqs 29

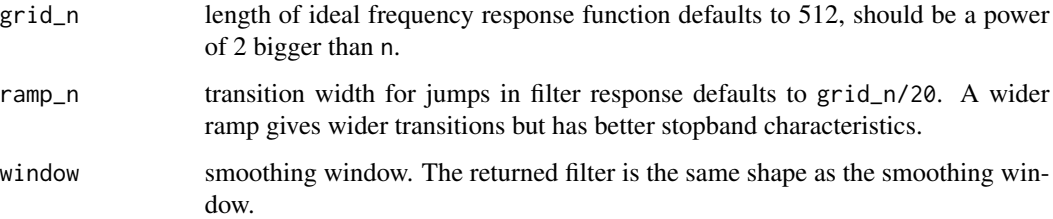

# Value

The FIR filter coefficients, an array of length(n+1), of class Ma.

# Author(s)

Original Octave version by Paul Kienzle, <pkienzle@user.sf.net>. Conversion to R by Tom Short.

# References

Octave Forge <http://octave.sf.net>

# See Also

[filter](#page-22-1), [Ma](#page-43-1), [fftfilt](#page-21-1), [fir1](#page-26-1)

# Examples

```
f \leftarrow c(0, 0.3, 0.3, 0.6, 0.6, 1)m \leq -c(0, 0, 1, 1/2, 0, 0)fh <- freqz(fir2(100, f, m))
op \leq par(mfrow = c(1, 2))
plot(f, m, type = "b", ylab = "magnitude", xlab = "Frequency")
lines(fh$f / pi, abs(fh$h), col = "blue")
# plot in dB:
plot(f, 20*log10(m+1e-5), type = "b", ylab = "dB", xlab = "Frequency")
lines(fh$f / pi, 20*log10(abs(fh$h)), col = "blue")
par(op)
```
<span id="page-28-1"></span>freqs *s-plane frequency response*

# Description

Compute the s-plane frequency response of an ARMA model (IIR filter).

# Usage

```
## Default S3 method:
freqs(filt = 1, a = 1, W, ...)## S3 method for class 'Arma'
freqs(filt, ...)
## S3 method for class 'Ma'
freqs(filt, ...)
## S3 method for class 'freqs'
print(x, \ldots)## S3 method for class 'freqs'
plot(x, \ldots)## Default S3 method:
freqs_plot(w, h, ...)
## S3 method for class 'freqs'
freqs_plot(w, ...)
```
# Arguments

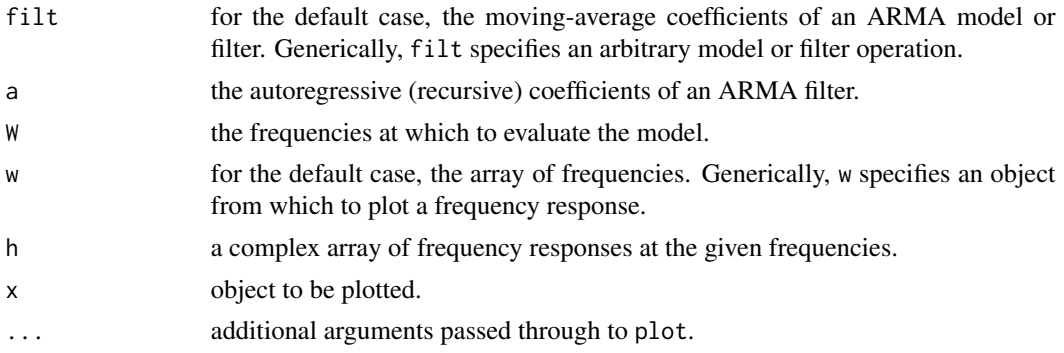

# Details

When results of freqs are printed, freqs\_plot will be called to display frequency plots of magnitude and phase. As with lattice plots, automatic printing does not work inside loops and function calls, so explicit calls to print are needed there.

#### Value

For freqs list of class freqs with items:

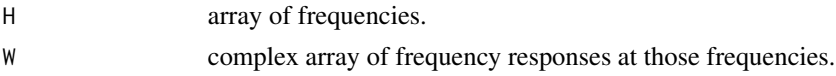

#### <span id="page-30-0"></span>freqz 31

# Author(s)

Original Octave version by Julius O. Smith III. Conversion to R by Tom Short.

# See Also

[filter](#page-22-1), [Arma](#page-4-1), [freqz](#page-30-1)

# Examples

```
b \leftarrow c(1, 2)a \leftarrow c(1, 1)w <- seq(0, 4, length=128)
freqs(b, a, w)
```
<span id="page-30-1"></span>freqz *z-plane frequency response*

#### Description

Compute the z-plane frequency response of an ARMA model or IIR filter.

# Usage

```
## Default S3 method:
freqz(filt = 1, a = 1, n = 512, region = NULL, Fs = 2 * pi, ...)
## S3 method for class 'Arma'
freqz(filt, ...)
## S3 method for class 'Ma'
freqz(filt, ...)
## S3 method for class 'freqz'
print(x, ...)
## S3 method for class 'freqz'
plot(x, \ldots)## Default S3 method:
freqz_plot(w, h, ...)
## S3 method for class 'freqz'
freqz_plot(w, ...)
```
# <span id="page-31-0"></span>Arguments

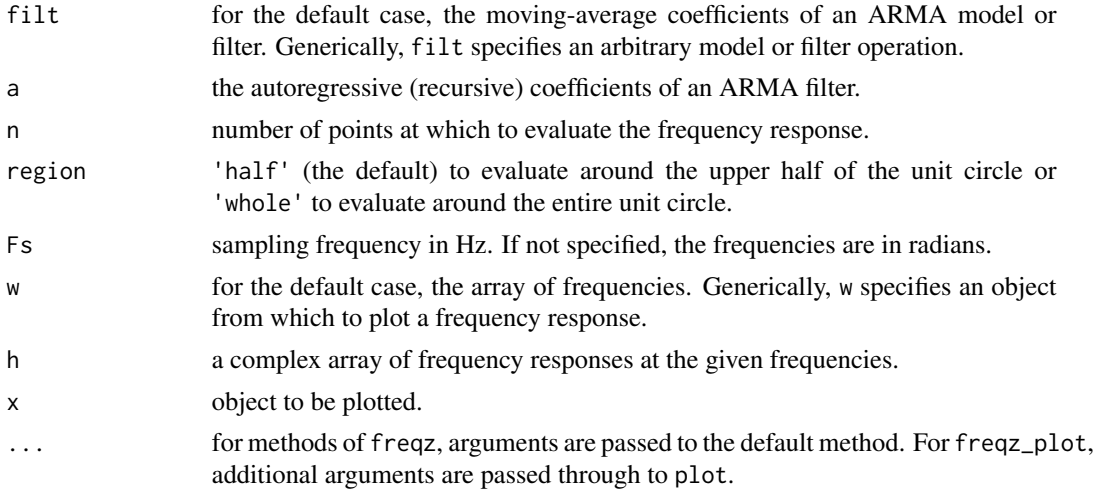

# Details

For fastest computation, n should factor into a small number of small primes.

When results of freqz are printed, freqz\_plot will be called to display frequency plots of magnitude and phase. As with lattice plots, automatic printing does not work inside loops and function calls, so explicit calls to print or plot are needed there.

# Value

For freqz list of class freqz with items:

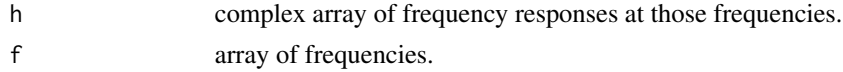

#### Author(s)

Original Octave version by John W. Eaton. Conversion to R by Tom Short.

# References

Octave Forge <http://octave.sf.net>

# See Also

[filter](#page-22-1), [Arma](#page-4-1), [freqs](#page-28-1)

# Examples

 $b \leq c(1, 0, -1)$ a <- c(1, 0, 0, 0, 0.25) freqz(b, a)

<span id="page-32-0"></span>

The group delay of a filter or model. The group delay is the time delay for a sinusoid at a given frequency.

# Usage

```
## Default S3 method:
grpdelay(filt, a = 1, n = 512, whole = FALSE, Fs = NULL, ...)
## S3 method for class 'Arma'
grpdelay(filt, ...)
## S3 method for class 'Ma'
grpdelay(filt, ...)
## S3 method for class 'Zpg'
grpdelay(filt, ...)
## S3 method for class 'grpdelay'
plot(x, xlab = if(x$HzFlag) 'Hz' else 'radian/sample',
    ylab = 'Group delay (samples)', type = "1", ...)
## S3 method for class 'grpdelay'
print(x, \ldots)
```
# Arguments

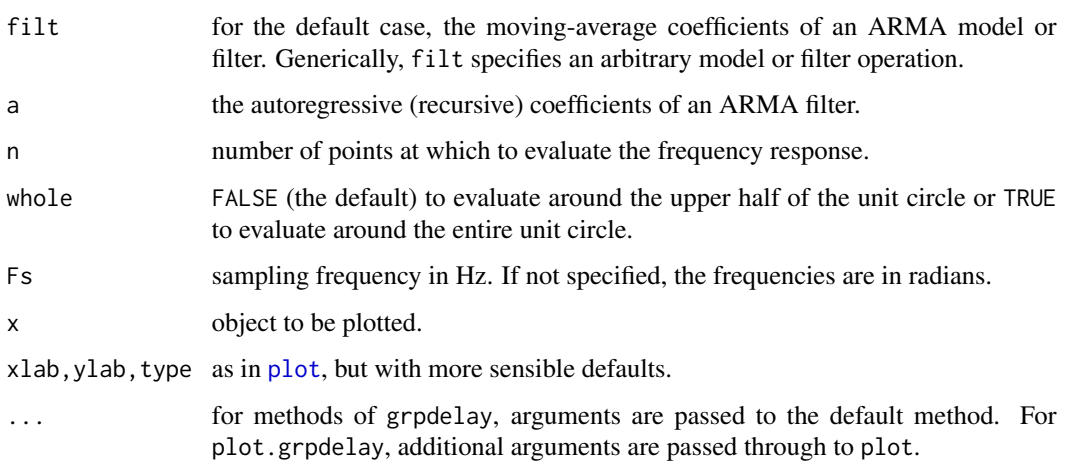

# Details

For fastest computation, n should factor into a small number of small primes.

If the denominator of the computation becomes too small, the group delay is set to zero. (The group delay approaches infinity when there are poles or zeros very close to the unit circle in the z plane.)

When results of grpdelay are printed, the group delay will be plotted. As with lattice plots, automatic printing does not work inside loops and function calls, so explicit calls to print or plot are needed there.

# Value

A list of class grpdelay with items:

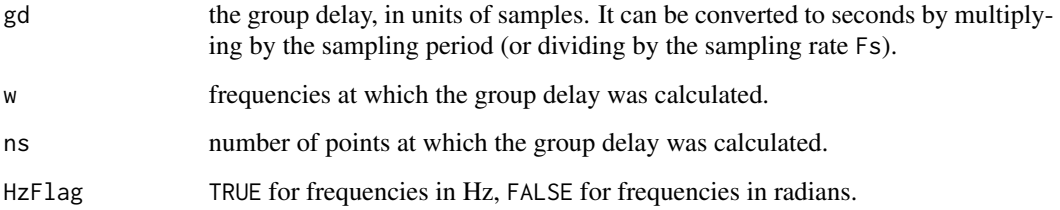

# Author(s)

Original Octave version by Julius O. Smith III and Paul Kienzle. Conversion to R by Tom Short.

# References

[http://ccrma.stanford.edu/~jos/filters/Numerical\\_Computation\\_Group\\_Delay.html](http://ccrma.stanford.edu/~jos/filters/Numerical_Computation_Group_Delay.html) [http://en.wikipedia.org/wiki/Group\\_delay](http://en.wikipedia.org/wiki/Group_delay) Octave Forge <http://octave.sf.net>

#### See Also

[filter](#page-22-1), [Arma](#page-4-1), [freqz](#page-30-1)

#### Examples

```
# Two Zeros and Two Poles
b <- poly(c(1/0.9*exp(1i*pi*0.2), 0.9*exp(1i*pi*0.6)))
a <- poly(c(0.9*exp(-1i*pi*0.6), 1/0.9*exp(-1i*pi*0.2)))
gpd \le -\text{ grpdelay}(b, a, 512, \text{ whole} = \text{TRUE}, \text{Fs} = 1)print(gpd)
plot(gpd)
```
<span id="page-33-0"></span>

<span id="page-34-1"></span><span id="page-34-0"></span>

Matlab/Octave-compatible inverse FFT.

# Usage

ifft(x)

# Arguments

x the input array.

# Details

It uses fft from the stats package as follows:

 $fft(x, inverse = TRUE)/length(x)$ 

Note that it does not attempt to make the results real.

# Value

The inverse FFT of the input, the same length as x.

# Author(s)

Tom Short

# See Also

[fft](#page-0-0)

# Examples

ifft(fft(1:4))

Impulse-response characteristics of a discrete filter.

#### Usage

```
## Default S3 method:
impz(filt, a = 1, n = NULL, Fs = 1, ...)## S3 method for class 'Arma'
impz(filt, ...)
## S3 method for class 'Ma'
impz(filt, ...)
## S3 method for class 'impz'
plot(x, xlab = "Time, msec", ylab = "", type = "l",main = "Impulse response", ...)
## S3 method for class 'impz'
print(x, xlab = "Time, msec", ylab = "", type = "l",
   main = "Impulse response", ...)
```
#### Arguments

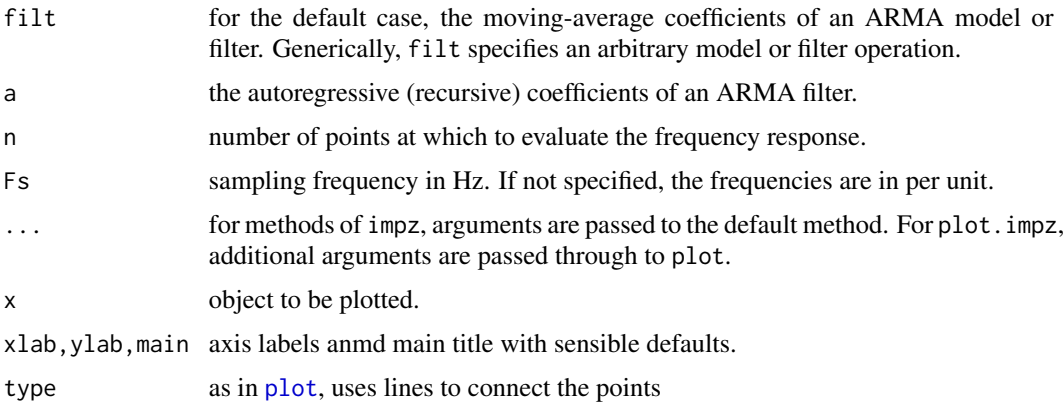

# Details

When results of impz are printed, the impulse response will be plotted. As with lattice plots, automatic printing does not work inside loops and function calls, so explicit calls to print or plot are needed there.

# <span id="page-35-0"></span>36 impz

#### <span id="page-36-0"></span>interp 37

# Value

For impz, a list of class impz with items:

- x impulse response signal.
- t time.

# Author(s)

Original Octave version by Kurt Hornik and John W. Eaton. Conversion to R by Tom Short.

# References

```
http://en.wikipedia.org/wiki/Impulse_response
Octave Forge http://octave.sf.net
```
# See Also

[filter](#page-22-1), [freqz](#page-30-1), [zplane](#page-64-1)

# Examples

bt <- butter(5, 0.3) impz(bt) impz(ellip(5, 0.5, 30, 0.3))

# <span id="page-36-1"></span>interp *Interpolate / Increase the sample rate*

# Description

Upsample a signal by a constant factor by using an FIR filter to interpolate between points.

# Usage

 $interp(x, q, n = 4, Wc = 0.5)$ 

# Arguments

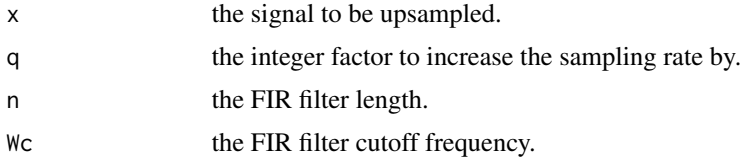

# Details

It uses an order 2\*q\*n+1 FIR filter to interpolate between samples.

# <span id="page-37-0"></span>Value

The upsampled signal, an array of length  $q * length(x)$ .

#### Author(s)

Original Octave version by Paul Kienzle <pkienzle@user.sf.net>. Conversion to R by Tom Short.

# References

<http://en.wikipedia.org/wiki/Upsampling>

Octave Forge <http://octave.sf.net>

# See Also

[fir1](#page-26-1), [resample](#page-48-1), [interp1](#page-37-1), [decimate](#page-17-1)

#### Examples

```
# The graph shows interpolated signal following through the
# sample points of the original signal.
t < - seq(0, 2, by = 0.01)
x \le - chirp(t, 2, 0.5, 10, 'quadratic') + sin(2*pi*t*0.4)
y \le interp(x[seq(1, length(x), by = 4)], 4, 4, 1) # interpolate a sub-sample
plot(t, x, type = "l")idx \leq seq(1,length(t), by = 4)
lines(t, y[1:length(t)], col = "blue")points(t[idx], y[idx], col = "blue", pch = 19)
```
<span id="page-37-1"></span>interp1 *Interpolation*

#### Description

Interpolation methods, including linear, spline, and cubic interpolation.

# Usage

```
interp1(x, y, xi, method = c("linear", "nearest", "pchip", "cubic", "spline"),
       extrap = NA, ...)
```
#### <span id="page-38-0"></span>interp1 39

#### Arguments

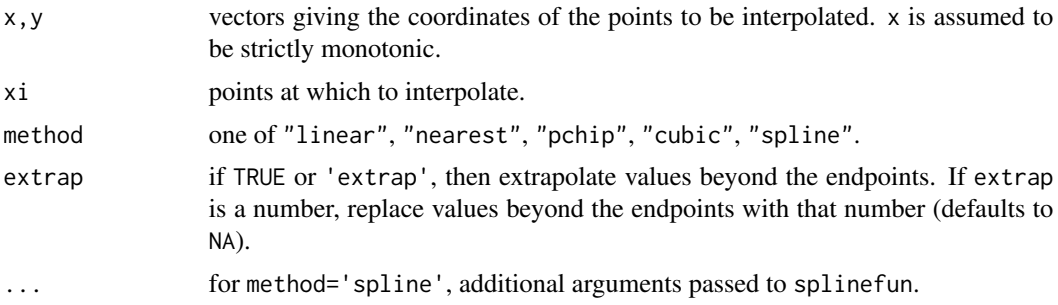

#### Details

The following methods of interpolation are available:

'nearest': return nearest neighbour

'linear': linear interpolation from nearest neighbours

'pchip': piecewise cubic hermite interpolating polynomial

'cubic': cubic interpolation from four nearest neighbours

'spline': cubic spline interpolation–smooth first and second derivatives throughout the curve

#### Value

The interpolated signal, an array of length(xi).

# Author(s)

Original Octave version by Paul Kienzle <pkienzle@user.sf.net>. Conversion to R by Tom Short.

#### References

Octave Forge <http://octave.sf.net>

# See Also

[approx](#page-0-0), [filter](#page-22-1), [resample](#page-48-1), [interp](#page-36-1), [spline](#page-0-0)

# Examples

```
xf <- seq(0, 11, length=500)
yf <- sin(2*pi*xf/5)
#xp \leftarrow c(0:1,3:10)#yp <- sin(2*pi*xp/5)
xp \leftarrow c(0:10)yp <- sin(2*pi*xp/5)
extrap <- TRUE
lin <- interp1(xp, yp, xf, 'linear', extrap = extrap)
spl <- interp1(xp, yp, xf, 'spline', extrap = extrap)
```

```
pch <- interp1(xp, yp, xf, 'pchip', extrap = extrap)
cub <- interp1(xp, yp, xf, 'cubic', extrap = extrap)
near <- interp1(xp, yp, xf, 'nearest', extrap = extrap)
plot(xp, yp, xlim = c(0, 11))
lines(xf, lin, col = "red")
lines(xf, spl, col = "green")
lines(xf, pch, col = "orange")lines(xf, cub, col = "blue")lines(xf, near, col = "purple")
```
<span id="page-39-1"></span>kaiser *Kaiser window*

# Description

Returns the filter coefficients of the n-point Kaiser window with parameter beta.

#### Usage

kaiser(n, beta)

# Arguments

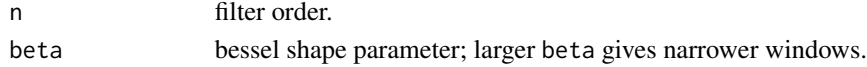

#### Value

An array of filter coefficients of length(n).

#### Author(s)

Original Octave version by Kurt Hornik. Conversion to R by Tom Short.

# References

Oppenheim, A. V., Schafer, R. W., and Buck, J. R. (1999). *Discrete-time signal processing*. Upper Saddle River, N.J.: Prentice Hall.

[http://en.wikipedia.org/wiki/Kaiser\\_window](http://en.wikipedia.org/wiki/Kaiser_window) Octave Forge <http://octave.sf.net>

# See Also

[hamming](#page-61-1), [kaiserord](#page-40-1)

#### Examples

```
plot(kaiser(101, 2), type = "l", ylim = c(0,1))lines(kaiser(101, 10), col = "blue")
lines(kaiser(101, 50), col = "green")
```
<span id="page-39-0"></span>

<span id="page-40-1"></span><span id="page-40-0"></span>

Returns the parameters needed for fir1 to produce a filter of the desired specification from a Kaiser window.

# Usage

kaiserord(f, m, dev, Fs = 2)

# Arguments

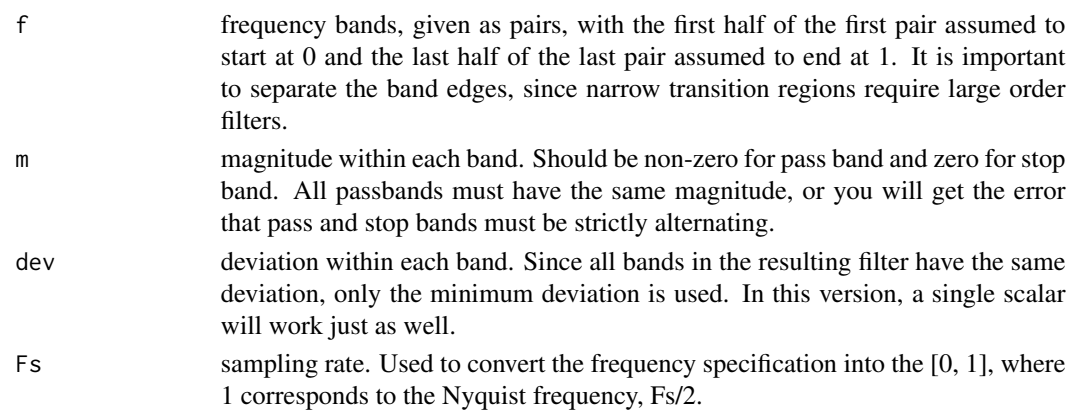

# Value

An object of class FilterOfOrder with the following list elements:

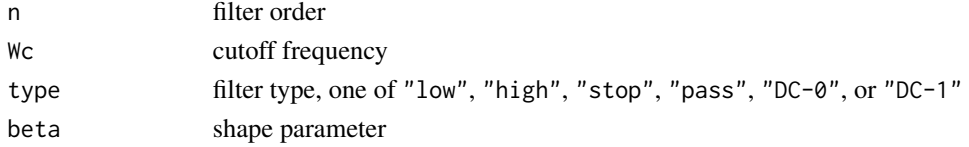

# Author(s)

Original Octave version by Paul Kienzle <pkienzle@users.sf.net>. Conversion to R by Tom Short.

# References

Oppenheim, A. V., Schafer, R. W., and Buck, J. R. (1999). *Discrete-time signal processing*. Upper Saddle River, N.J.: Prentice Hall.

[http://en.wikipedia.org/wiki/Kaiser\\_window](http://en.wikipedia.org/wiki/Kaiser_window)

Octave Forge <http://octave.sf.net>

42 kaiserord

#### See Also

[hamming](#page-61-1), [kaiser](#page-39-1)

# Examples

```
Fs < -11025op <- par(mfrow = c(2, 2), mar = c(3, 3, 1, 1))
for (i in 1:4) {
  switch(i,
    "1" = {bands <- c(1200, 1500)
        mag \le c(1, 0)dev <-c(0.1, 0.1)},
    "2" = \{bands <- c(1000, 1500)
        mag \leftarrow c(0, 1)dev <- c(0.1, 0.1)},
    "3" = {bands <- c(1000, 1200, 3000, 3500)
        mag \leq c(0, 1, 0)dev <-0.1},
    "4" = {bands <- 100 \times c(10, 13, 15, 20, 30, 33, 35, 40)mag \leq c(1, 0, 1, 0, 1)dev <- 0.05
    })
}
  kaisprm <- kaiserord(bands, mag, dev, Fs)
  with(kaisprm, {
    d \ll - \max(1, \text{ trunc}(n/10))if (mag[length(mag)]==1 && (d %% 2) == 1)
      d \leq -d+1f1 <<- freqz(fir1(n, Wc, type, kaiser(n+1, beta), 'noscale'),
        Fs = Fs)f2 <<- freqz(fir1(n-d, Wc, type, kaiser(n-d+1, beta), 'noscale'),
        Fs = Fs)})
  plot(f1$f,abs(f1$h), col = "blue", type = "l",xlab = "", ylab = "")lines(f2$f,abs(f2$h), col = "red")legend("right", paste("order", c(kaisprm$n-d, kaisprm$n)),
         col = c("red", "blue"), \; lty = 1, \; bty = "n")b \leftarrow c(\emptyset, bands, Fs/2)for (i in seq(2, length(b), by=2)) {
    hi <- mag[i/2] + dev[1]lo \le -\max(\text{mag}[i/2] - \text{dev}[1], 0)lines(c(b[i-1], b[i], b[i], b[i-1], b[i-1]), c(hi, hi, lo, lo, hi))
  }
```
<span id="page-41-0"></span>

#### <span id="page-42-0"></span>levinson 43

par(op)

levinson *Durbin-Levinson Recursion*

#### Description

Perform Durbin-Levinson recursion on a vector or matrix.

#### Usage

 $levinson(x, p = NULL)$ 

#### Arguments

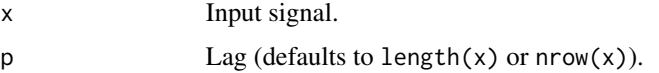

#### Details

Use the Durbin-Levinson algorithm to solve:

toeplitz( $\text{acf}(1:p)$ ) \* y =  $-\text{acf}(2:p+1)$ .

The solution [1, y'] is the denominator of an all pole filter approximation to the signal x which generated the autocorrelation function acf.

acf is the autocorrelation function for lags 0 to p.

# Value

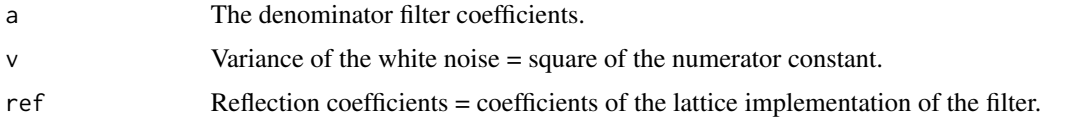

# Author(s)

Original Octave version by Paul Kienzle <pkienzle@users.sf.net> based on yulewalker.m by Friedrich Leisch <Friedrich.Leisch@boku.ac.at>. Conversion to R by Sebastian Krey <krey@statistik.tu-dortmund.

#### References

Steven M. Kay and Stanley Lawrence Marple Jr.: *Spectrum analysis – a modern perspective*, Proceedings of the IEEE, Vol 69, pp 1380-1419, Nov., 1981

Octave <http://octave.sf.net>

Returns a moving average MA model. The model could represent a filter or system model.

# Usage

Ma(b)

# Arguments

b moving average (MA) polynomial coefficients

# Value

A list with the MA polynomial coefficients of class Ma.

# Author(s)

Tom Short, EPRI Solutions, Inc., (<tshort@eprisolutions.com>)

# See Also

See also [Arma](#page-4-1)

medfilt1 *Median filter*

# Description

Deprecated! Performs an n-point running median. For Matlab/Octave compatibility.

#### Usage

```
medfilt1(x, n = 3, ...)
MedianFilter(n = 3)
## S3 method for class 'MedianFilter'
filter(filt, x, ...)
```
<span id="page-43-1"></span><span id="page-43-0"></span>

#### <span id="page-44-0"></span> $\text{median}$  and filt 1 and  $\text{median}$  and  $\text{median}$  and  $\text{median}$

# Arguments

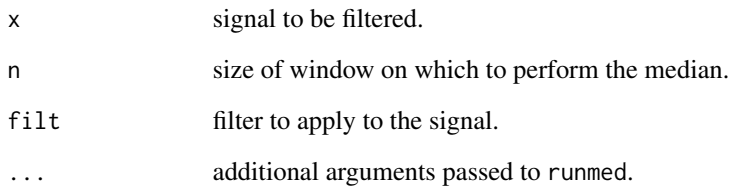

# Details

medfilt1 is a wrapper for runmed.

# Value

For medfilt1, the filtered signal of length $(x)$ .

For MedianFilter, a class of "MedianFilter" that can be used with filter to apply a median filter to a signal.

# Author(s)

Tom Short.

# References

[http://en.wikipedia.org/wiki/Median\\_filter](http://en.wikipedia.org/wiki/Median_filter)

Octave Forge <http://octave.sf.net>

#### See Also

[runmed](#page-0-0), [median](#page-0-0), [filter](#page-22-1)

#### Examples

```
t < - seq(0, 1, len=100) \qquad \qquad # 1 second sample
x \le -\sin(2\pi i \cdot t \cdot x^2 \cdot 3) + 0.25 \cdot \sin(\pi i) \cdot \tan(\pi t), 0.5) # 2.3 Hz sinusoid+noise
plot(t, x, type = "l")# 3-point filter
lines(t, medfilt1(x), col="red", lwd=2)
# 7-point filter
lines(t, filter(MedianFilter(7), x), col = "blue", lwd=2) # another way to call it
```
<span id="page-45-0"></span>

Piecewise cubic hermite interpolation.

# Usage

 $pchip(x, y, xi = NULL)$ 

# Arguments

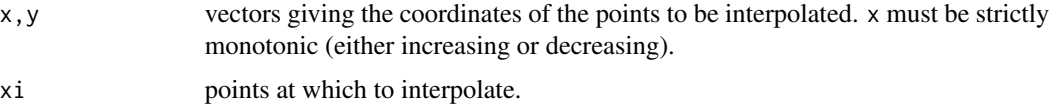

# Details

In contrast to spline, pchip preserves the monotonicity of x and y.

#### Value

Normally, the interpolated signal, an array of length(xi).

if xi == NULL, a list of class pp, a piecewise polynomial representation with the following elements:

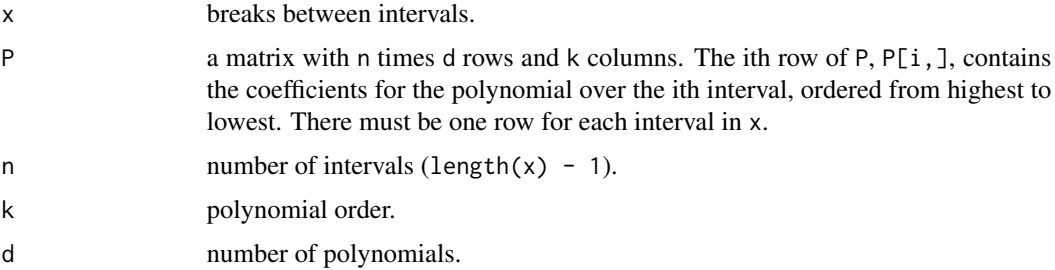

# Author(s)

Original Octave version by Paul Kienzle <pkienzle@user.sf.net>. Conversion to R by Tom Short.

#### References

Fritsch, F. N. and Carlson, R. E., "Monotone Piecewise Cubic Interpolation", *SIAM Journal on Numerical Analysis*, vol. 17, pp. 238-246, 1980.

Octave Forge <http://octave.sf.net>

<span id="page-46-0"></span>poly and the contract of the contract of the contract of the contract of the contract of the contract of the contract of the contract of the contract of the contract of the contract of the contract of the contract of the c

# See Also

[approx](#page-0-0), [spline](#page-0-0), [interp1](#page-37-1)

#### Examples

```
xf \leftarrow seq(0, 11, length=500)yf <- sin(2*pi*xf/5)
xp \leftarrow c(0:10)yp \leftarrow \sin(2 \times pi \times xp/5)pch <- pchip(xp, yp, xf)
plot(xp, yp, xlim = c(0, 11))lines(xf, pch, col = "orange")
```
<span id="page-46-1"></span>poly *Polynomial given roots*

#### Description

Coefficients of a polynomial when roots are given or the characteristic polynomial of a matrix.

# Usage

poly(x)

# Arguments

x a vector or matrix. For a vector, it specifies the roots of the polynomial. For a matrix, the characteristic polynomial is found.

# Value

An array of the coefficients of the polynomial in order from highest to lowest polynomial power.

#### Author(s)

Original Octave version by Kurt Hornik. Conversion to R by Tom Short.

#### References

Octave Forge <http://octave.sf.net>

# See Also

[polyval](#page-47-1), [roots](#page-50-1), [conv](#page-16-1)

# Examples

```
poly(c(1, -1))
poly(roots(1:3))
poly(matrix(1:9, 3, 3))
```
<span id="page-47-1"></span><span id="page-47-0"></span>

Evaluate a polynomial at given points.

# Usage

polyval(coef, z)

#### Arguments

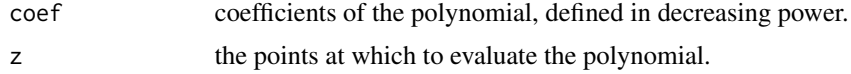

# Value

An array of length(z), the polynomial evaluated at each element of z.

# Author(s)

Tom Short

# See Also

[poly](#page-46-1), [roots](#page-50-1)

#### Examples

polyval(c(1, 0, -2), 1:3) # s^2 - 2

remez *Parks-McClellan optimal FIR filter design*

# Description

Parks-McClellan optimal FIR filter design.

# Usage

```
remez(n, f, a, w = rep(1.0, length(f) / 2),
     ftype = c('bandpass', 'differentiator', 'hilbert'),
     density = 16)
```
#### <span id="page-48-0"></span>resample that the contract of the contract of the contract of the contract of the contract of the contract of the contract of the contract of the contract of the contract of the contract of the contract of the contract of

# Arguments

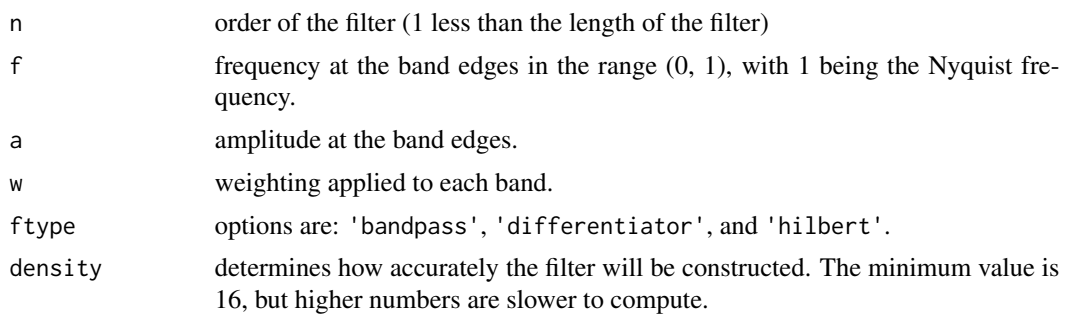

#### Value

The FIR filter coefficients, an array of length(n+1), of class Ma.

#### Author(s)

Original Octave version by Paul Kienzle. Conversion to R by Tom Short. It uses C routines developed by Jake Janovetz.

# References

Rabiner, L. R., McClellan, J. H., and Parks, T. W., "FIR Digital Filter Design Techniques Using Weighted Chebyshev Approximations", IEEE Proceedings, vol. 63, pp. 595 - 610, 1975.

[http://en.wikipedia.org/wiki/Fir\\_filter](http://en.wikipedia.org/wiki/Fir_filter)

Octave Forge <http://octave.sf.net>

# See Also

[filter](#page-22-1), [Ma](#page-43-1), [fftfilt](#page-21-1), [fir1](#page-26-1)

# Examples

```
f1 \leftarrow \text{remez}(15, c(0, 0.3, 0.4, 1), c(1, 1, 0, 0))freqz(f1)
```
<span id="page-48-1"></span>resample *Change the sampling rate of a signal*

# Description

Resample using bandlimited interpolation.

#### Usage

resample(x,  $p$ ,  $q = 1$ ,  $d = 5$ )

<span id="page-49-0"></span>50 resample

#### Arguments

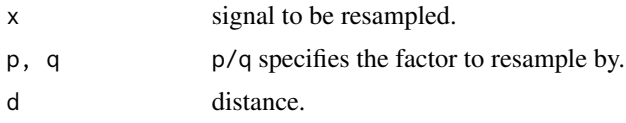

#### Details

Note that p and q do not need to be integers since this routine does not use a polyphase rate change algorithm, but instead uses bandlimited interpolation, wherein the continuous time signal is estimated by summing the sinc functions of the nearest neighbouring points up to distance d.

Note that resample computes all samples up to but not including time  $n+1$ . If you are increasing the sample rate, this means that it will generate samples beyond the end of the time range of the original signal. That is why xf must go all the way to 10.95 in the example below.

Nowadays, the signal version in Matlab and Octave contain more modern code for resample that has not been ported to the signal R package (yet).

# Value

The resampled signal, an array of length ceiling(length(x)  $* p / q$ ).

#### Author(s)

Original Octave version by Paul Kienzle <pkienzle@user.sf.net>. Conversion to R by Tom Short.

#### References

J. O. Smith and P. Gossett (1984). A flexible sampling-rate conversion method. In ICASSP-84, Volume II, pp. 19.4.1-19.4.2. New York: IEEE Press.

<http://dx.doi.org/10.1109/ICASSP.1984.1172555>

Octave Forge <http://octave.sf.net>

#### See Also

[filter](#page-22-1), [decimate](#page-17-1), [interp](#page-36-1)

#### Examples

```
xf <- seq(0, 10.95, by=0.05)
yf \leftarrow \sin(2 \times pi \times xf/5)xp \le -0:10yp <- sin(2*pi*xp/5)
r <- resample(yp, xp[2], xf[2])
title("confirm that the resampled function matches the original")
plot(xf, yf, type = "l", col = "blue")lines(xf, r[1:length(xf)], col = "red")points(xp,yp, pch = 19, col = "blue")legend("bottomleft", c("Original", "Resample", "Data"),
```
<span id="page-50-0"></span>roots 51

```
col = c("blue", "red", "blue"),
pch = c(NA, NA, 19),
lty = c(1, 1, NA), by = "n")
```
# <span id="page-50-1"></span>roots *Roots of a polynomial*

# Description

Roots of a polynomial

# Usage

roots(x, method = c("polyroot", "eigen"))

#### Arguments

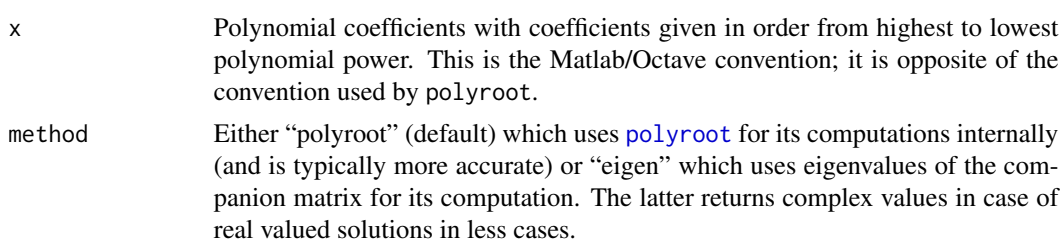

# Value

A complex array with the roots of the polynomial.

#### Author(s)

Original Octave version by Kurt Hornik. Conversion to R by Tom Short.

# References

Octave Forge <http://octave.sf.net>

### See Also

[polyroot](#page-0-0), [polyval](#page-47-1), [poly](#page-46-1), [conv](#page-16-1)

# Examples

```
roots(1:3)
polyroot(3:1) # should be the same
poly(roots(1:3))
```
roots(1:3, method="eigen") # using eigenvalues

<span id="page-51-1"></span><span id="page-51-0"></span>Transform band edges of a generic lowpass filter to a filter with different band edges and to other filter types (high pass, band pass, or band stop).

#### Usage

```
## Default S3 method:
sftrans(Sz, Sp, Sg, W, stop = FALSE, ...)
## S3 method for class 'Arma'
sftrans(Sz, W, stop = FALSE, ...)
## S3 method for class 'Zpg'
sftrans(Sz, W, stop = FALSE, ...)
```
# Arguments

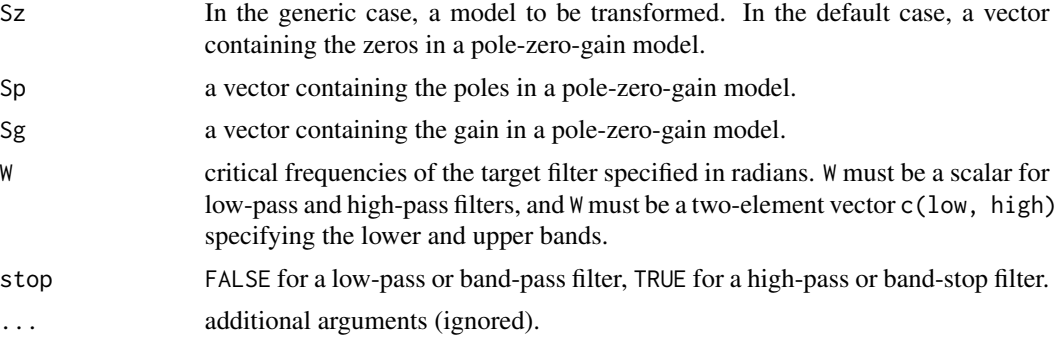

#### Details

Given a low pass filter represented by poles and zeros in the splane, you can convert it to a low pass, high pass, band pass or band stop by transforming each of the poles and zeros individually. The following summarizes the transformations:

Low-Pass Transform

```
S->CS/Fc
```
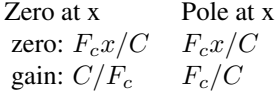

sftrans 53

High-Pass Transform

$$
S->CF_c/S
$$

Zero at x Pole at x zero:  $F_cC/x$   $F_cC/x$ pole: 0 0 gain:  $-x$   $-1/x$ 

Band-Pass Transform

$$
S->C\frac{S^2 + F_hF_l}{S(F_h-F_l)}
$$

Zero at x

\n2ero at x

\nzero: 
$$
b \pm \sqrt{(b^2 - F_h F_l)}
$$
  $b \pm \sqrt{(b^2 - F_h F_l)}$ 

\npole: 0

\ngain:  $C/(F_h - F_l)$   $(F_h - F_l)/C$ 

\n $b = x/C(F_h - F_l)/2$   $b = x/C(F_h - F_l)/2$ 

Band-Stop Transform

$$
S->C\frac{S(F_h-F_l)}{S^2+F_hF_l}
$$

Zero at x  
\nzero: 
$$
b \pm \sqrt{(b^2 - F_h F_l)}
$$
  $b \pm \sqrt{(b^2 - F_h F_l)}$   
\npole:  $\pm \sqrt{(-F_h F_l)}$   $\pm \sqrt{(-F_h F_l)}$   
\ngain:  $-x$   $-1/x$   
\n $b = C/x(F_h - F_l)/2$   $b = C/x(F_h - F_l)/2$ 

Bilinear Transform

$$
S->\frac{2}{T}\frac{z-1}{z+1}
$$

Zero at x Pole at x zero:  $(2 + xT)/(2 - xT)$   $(2 + xT)/(2 - xT)$ pole:  $-1$   $-1$ gain:  $(2 - xT)/T$  (2 – xT)/T

where C is the cutoff frequency of the initial lowpass filter,  $F_c$  is the edge of the target low/high pass filter and  $[F_l, F_h]$  are the edges of the target band pass/stop filter. With abundant tedious algebra, you can derive the above formulae yourself by substituting the transform for S into  $H(S) = S - x$ for a zero at x or  $H(S) = 1/(S - x)$  for a pole at x, and converting the result into the form:

$$
H(S) = g \text{prod}(S - Xi) / \text{prod}(S - Xj)
$$

<span id="page-53-0"></span>Please note that a pole and a zero at the same place exactly cancel. This is significant for High Pass, Band Pass and Band Stop filters which create numerous extra poles and zeros, most of which cancel. Those which do not cancel have a 'fill-in' effect, extending the shorter of the sets to have the same number of as the longer of the sets of poles and zeros (or at least split the difference in the case of the band pass filter). There may be other opportunistic cancellations, but it does not check for them.

Also note that any pole on the unit circle or beyond will result in an unstable filter. Because of cancellation, this will only happen if the number of poles is smaller than the number of zeros and the filter is high pass or band pass. The analytic design methods all yield more poles than zeros, so this will not be a problem.

#### Value

For the default case or for sftrans. Zpg, an object of class "Zpg", containing the list elements:

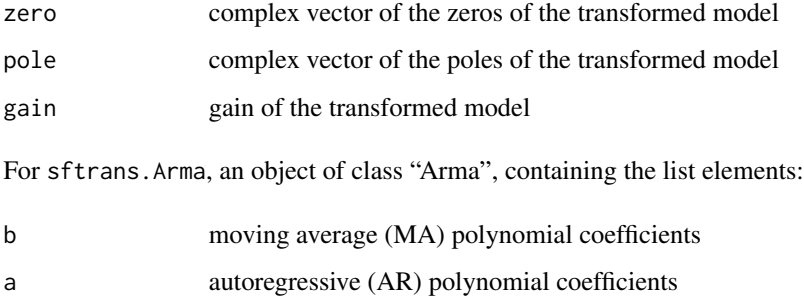

#### Author(s)

Original Octave version by Paul Kienzle <pkienzle@users.sf.net>. Conversion to R by Tom Short.

#### References

Proakis & Manolakis (1992). *Digital Signal Processing*. New York: Macmillan Publishing Company.

Octave Forge <http://octave.sf.net>

#### See Also

[Zpg](#page-63-2), [bilinear](#page-5-1), [Arma](#page-4-1)

<span id="page-54-1"></span><span id="page-54-0"></span>

Computes the filter coefficients for all Savitzky-Golay smoothing filters.

#### Usage

 $sgolay(p, n, m = 0, ts = 1)$ 

#### **Arguments**

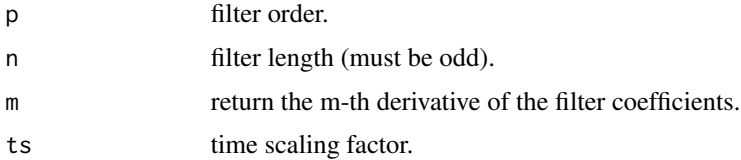

# Details

The early rows of the result F smooth based on future values and later rows smooth based on past values, with the middle row using half future and half past. In particular, you can use row i to estimate  $x[k]$  based on the i-1 preceding values and the n-i following values of x values as  $y[k] = F[i, ] * x[(k-i+1):(k+n-i)].$ 

Normally, you would apply the first  $(n-1)/2$  rows to the first k points of the vector, the last k rows to the last k points of the vector and middle row to the remainder, but for example if you were running on a realtime system where you wanted to smooth based on the all the data collected up to the current time, with a lag of five samples, you could apply just the filter on row n-5 to your window of length n each time you added a new sample.

# Value

An square matrix with dimensions length $(n)$  that is of class 'sgolayFilter' (so it can be used with filter).

#### Author(s)

Original Octave version by Paul Kienzle <pkienzle@users.sf.net>. Modified by Pascal Dupuis. Conversion to R by Tom Short.

#### References

William H. Press, Saul A. Teukolsky, William T. Vetterling, Brian P. Flannery, *Numerical Recipes in C: The Art of Scientific Computing* , 2nd edition, Cambridge Univ. Press, N.Y., 1992.

Octave Forge <http://octave.sf.net>

# See Also

[sgolayfilt](#page-55-1), [filter](#page-22-1)

<span id="page-55-1"></span>sgolayfilt *Apply a Savitzky-Golay smoothing filter*

# Description

Smooth data with a Savitzky-Golay smoothing filter.

# Usage

sgolayfilt(x,  $p = 3$ ,  $n = p + 3 - p$ %2,  $m = 0$ , ts = 1)

## S3 method for class 'sgolayFilter' filter(filt, x, ...)

# Arguments

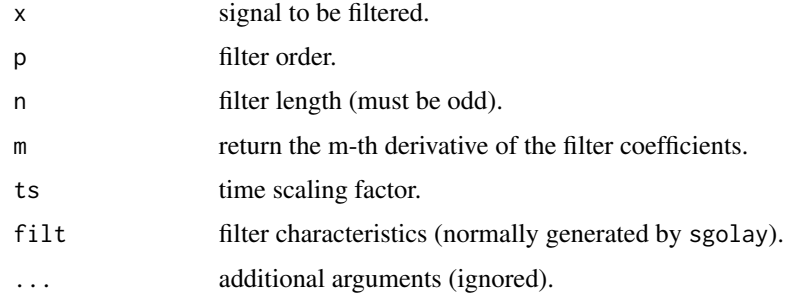

# Details

These filters are particularly good at preserving lineshape while removing high frequency squiggles.

# Value

The filtered signal, of length(x).

#### Author(s)

Original Octave version by Paul Kienzle <pkienzle@users.sf.net>. Modified by Pascal Dupuis. Conversion to R by Tom Short.

# References

Octave Forge <http://octave.sf.net>

<span id="page-55-0"></span>

# <span id="page-56-0"></span>signal-internal 57

#### See Also

[sgolay](#page-54-1), [filter](#page-22-1)

# Examples

```
# Compare a 5 sample averager, an order-5 butterworth lowpass
# filter (cutoff 1/3) and sgolayfilt(x, 3, 5), the best cubic
# estimated from 5 points.
bf \le butter(5,1/3)
x \leq c (rep(0,15), rep(10, 10), rep(0, 15))
sg <- sgolayfilt(x)
plot(sg, type="l")
lines(filtfilt(rep(1, 5)/5,1,x), col = "red") # averaging filter
lines(filtfilt(bf, x), col = "blue") # butterworth
points(x, pch = "x") # original data
```
signal-internal *Internal or uncommented functions*

#### **Description**

Internal or barely commented functions not exported from the Namespace.

#### Details

```
# MOSTLY MATLAB/OCTAVE COMPATIBLE UTILITIES
  fractdiff(x, d) # Fractional differences
 postpad(x, n) # pad \code{x} with zeros at the end for a total length \code{n}
                  # truncates if length(x) < n
  sinc(x) # sin(pi * x) / (pi * x)# MATLAB-INCOMPATIBLE UTILITIES
 logseq(from, to, n = 500) # like \code{linspace} but equally spaced logarithmically
# MAINLY INTERNAL, BUT MATLAB COMPATIBLE
 mkpp(x, P, d = round(NROW(P)/pp$n)) # used by \code{pchip}## Construct a piece-wise polynomial structure from sample points x and
 ## coefficients P.
 ppval(pp, xi) # used by \code{pchip}
  ## Evaluate piece-wise polynomial pp and points xi.
  ncauer(Rp, Rs, n) # used by \code{code{ellip}}ellipke(m, Nmax) # used by \code{ellip}
  cheb(n, x) # nth-order Chebyshev polynomial calculated at x
            # used by \code{chebwin}
```
<span id="page-57-1"></span><span id="page-57-0"></span>

Generate a spectrogram for the signal. This chops the signal into overlapping slices, windows each slice and applies a Fourier transform to determine the frequency components at that slice.

#### Usage

```
specgram(x, n = min(256, length(x)), Fs = 2, window = hanning(n),overlap = ceiling(length(window)/2))
## S3 method for class 'specgram'
plot(x, col = gray(0:512 / 512), xlab="time", ylab="frequency", ...)
## S3 method for class 'specgram'
```

```
print(x, col = gray(0:512 / 512), xlab="time", ylab="frequency", ...)
```
#### Arguments

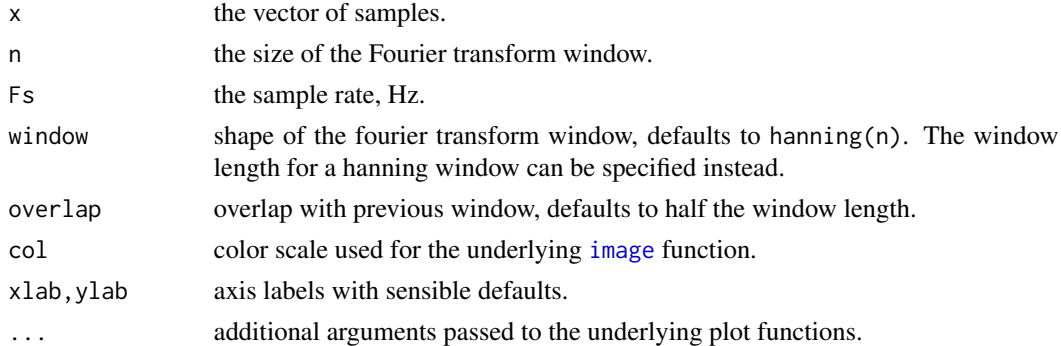

#### Details

When results of specgram are printed, a spectrogram will be plotted. As with lattice plots, automatic printing does not work inside loops and function calls, so explicit calls to print or plot are needed there.

The choice of window defines the time-frequency resolution. In speech for example, a wide window shows more harmonic detail while a narrow window averages over the harmonic detail and shows more formant structure. The shape of the window is not so critical so long as it goes gradually to zero on the ends.

Step size (which is window length minus overlap) controls the horizontal scale of the spectrogram. Decrease it to stretch, or increase it to compress. Increasing step size will reduce time resolution, but decreasing it will not improve it much beyond the limits imposed by the window size (you do gain a little bit, depending on the shape of your window, as the peak of the window slides over peaks in the signal energy). The range 1-5 msec is good for speech.

#### <span id="page-58-0"></span>specgram 59

FFT length controls the vertical scale. Selecting an FFT length greater than the window length does not add any information to the spectrum, but it is a good way to interpolate between frequency points which can make for prettier spectrograms.

After you have generated the spectral slices, there are a number of decisions for displaying them. First the phase information is discarded and the energy normalized:

 $S = abs(S); S = S/max(S)$ 

Then the dynamic range of the signal is chosen. Since information in speech is well above the noise floor, it makes sense to eliminate any dynamic range at the bottom end. This is done by taking the max of the magnitude and some minimum energy such as minE=-40dB. Similarly, there is not much information in the very top of the range, so clipping to a maximum energy such as maxE=-3dB makes sense:

 $S = max(S, 10^(minE/10)); S = min(S, 10^(maxE/10))$ 

The frequency range of the FFT is from 0 to the Nyquist frequency of one half the sampling rate. If the signal of interest is band limited, you do not need to display the entire frequency range. In speech for example, most of the signal is below 4 kHz, so there is no reason to display up to the Nyquist frequency of 10 kHz for a 20 kHz sampling rate. In this case you will want to keep only the first 40% of the rows of the returned S and f. More generally, to display the frequency range [minF, maxF], you could use the following row index:

idx =  $(f \geq minF \& f \leq maxF)$ 

Then there is the choice of colormap. A brightness varying colormap such as copper or bone gives good shape to the ridges and valleys. A hue varying colormap such as jet or hsv gives an indication of the steepness of the slopes. The final spectrogram is displayed in log energy scale and by convention has low frequencies on the bottom of the image.

#### Value

For specgram list of class specgram with items:

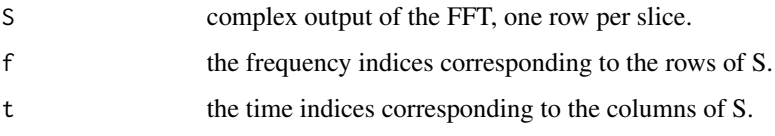

# Author(s)

Original Octave version by Paul Kienzle <pkienzle@users.sf.net>. Conversion to R by Tom Short.

#### References

Octave Forge <http://octave.sf.net>

# See Also

[fft](#page-0-0), [image](#page-0-0)

#### Examples

```
specgram(chirp(seq(-2, 15, by = 0.001), 400, 10, 100, 'quadratic'))
specgram(chirp(seq(0, 5, by = 1/8000), 200, 2, 500, "logarithmic"), Fs = 8000)
data(wav) # contains wav$rate, wav$sound
Fs <- wav$rate
step <- trunc(5*Fs/1000) # one spectral slice every 5 ms
window <- trunc(40*Fs/1000) # 40 ms data window
fftn <- 2^ceiling(log2(abs(window))) # next highest power of 2
spg <- specgram(wav$sound, fftn, Fs, window, window-step)
S <- abs(spg$S[2:(fftn*4000/Fs),]) # magnitude in range 0<f<=4000 Hz.
S \leq S / max(S) # normalize magnitude so that max is 0 dB.
S[S < 10^{\circ}(-40/10)] < -10^{\circ}(-40/10) # clip below -40 dB.
S[S > 10^(-3/10)] \le -10^(-3/10) # clip above -3 dB.
image(t(20 * log10(S)), axes = FALSE) #, col = gray(0:255 / 255))
```
spencer *Spencer filter*

#### Description

Spencer's 15-point moving average filter.

#### Usage

spencer(x)

spencerFilter()

#### Arguments

x signal to be filtered.

# Value

For spencer, the filtered signal. For spencerFilter, a vector of filter coefficients with class Ma that can be passed to filter.

### Author(s)

Original Octave version by Friedrich Leisch. Conversion to R by Tom Short.

# References

Octave Forge <http://octave.sf.net>

#### See Also

[filter](#page-22-1), [Ma](#page-43-1)

<span id="page-59-0"></span>

<span id="page-60-0"></span>

Unwrap radian phases by adding multiples of 2\*pi as appropriate to remove jumps.

# Usage

 $unwrap(a, tol = pi, dim = 1)$ 

# Arguments

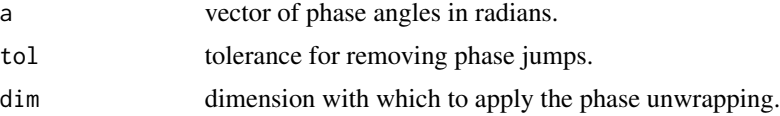

# Value

A vector with the unwrapped phase angles.

#### Author(s)

Original Octave version by Bill Lash. Conversion to R by Tom Short.

# References

Octave Forge <http://octave.sf.net>

# Examples

```
phase <- c(seq(0, 2*pi, length=500), seq(0, 2*pi, length=500))
plot(phase, type = "l", ylim = c(0, 4*pi))
lines(unwrap(phase), col = "blue")
```
wav *Example wav file*

# Description

Example wav file audio waveshape from Octave.

#### Usage

data(wav)

# <span id="page-61-0"></span>Format

The format is: List of 3 \$ sound: num [1, 1:17380] -0.000275 -0.00061 -0.000397 -0.000793 - 0.000305 ... \$ rate : int 22050 \$ bits : int 16 - attr(\*, "class")= chr "Sample"

#### Details

Sound samples are in Element "sound" while "rate" is the sampling rate (in Hz) and "bits" the resolution of the underlying Wave file.

# Source

**Octave** 

# Examples

data(wav) str(wav)

Windowing functions *Windowing functions*

# <span id="page-61-1"></span>Description

A variety of generally Matlab/Octave compatible filter generation functions, including Bartlett, Blackman, Hamming, Hanning, and triangular.

# Usage

```
bartlett(n)
blackman(n)
boxcar(n)
flattopwin(n, sym = c('symmetric', 'periodic'))
gausswin(n, w = 2.5)
hamming(n)
hanning(n)
triang(n)
```
### Arguments

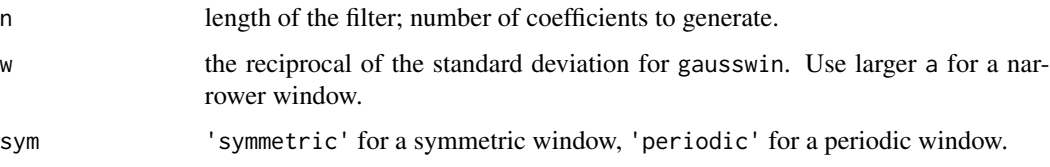

# <span id="page-62-0"></span>Details

triang, unlike the bartlett window, does not go to zero at the edges of the window. For odd n, triang(n) is equal to bartlett(n+2) except for the zeros at the edges of the window.

A main use of flattopwin is for calibration, due to its negligible amplitude errors. This window has low pass-band ripple, but high bandwidth.

#### Value

Filter coefficients.

#### Author(s)

Original Octave versions by Paul Kienzle (boxcar, gausswin, triang) and Andreas Weingessel (bartlett, blackman, hamming, hanning). Conversion to R by Tom Short.

#### References

Oppenheim, A.V., and Schafer, R.W., *Discrete-Time Signal Processing*, Upper Saddle River, NJ: Prentice-Hall, 1999.

Gade, S., Herlufsen, H. (1987) "Use of weighting functions in DFT/FFT analysis (Part I)", *Bruel & Kjaer Technical Review* No. 3.

[http://en.wikipedia.org/wiki/Windowed\\_frame](http://en.wikipedia.org/wiki/Windowed_frame)

Octave Forge <http://octave.sf.net>

#### See Also

[filter](#page-22-1), [fftfilt](#page-21-1), [filtfilt](#page-25-1), [fir1](#page-26-1)

#### Examples

```
n < -51op \leq par(mfrow = c(3,3))
plot(bartlett(n), type = "l", ylim = c(0,1))
plot(blackman(n), type = "1", ylim = c(0,1))
plot(boxcar(n), type = "l", ylim = c(0,1))plot(flattopwin(n), type = "l", ylim = c(0,1))
plot(gausswin(n, 5), type = "l", ylim = c(0,1))
plot(hanning(n), type = "l", ylim = c(0,1))plot(hamming(n), type = "l", ylim = c(0,1))plot(triang(n), type = "1", ylim = c(\emptyset,1))par(op)
```
Zero-pole-gain model of an ARMA filter.

# Usage

```
Zpg(zero, pole, gain)
## S3 method for class 'Arma'
as.Zpg(x, \ldots)## S3 method for class 'Ma'
as.Zpg(x, \ldots)## S3 method for class 'Zpg'
as.Zpg(x, \ldots)
```
# Arguments

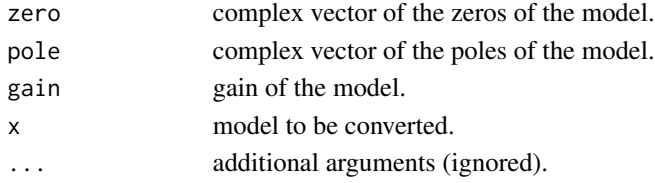

#### Details

as.Zpg converts from other forms, including Arma and Ma.

# Value

An object of class "Zpg", containing the list elements:

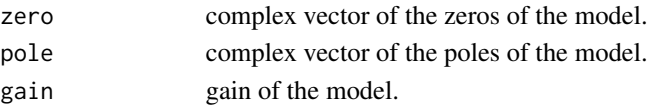

# Author(s)

Tom Short

# See Also

[Arma](#page-4-1), [bilinear](#page-5-1)

# <span id="page-63-2"></span><span id="page-63-1"></span><span id="page-63-0"></span>Zpg *Zero-pole-gain model*

<span id="page-64-1"></span><span id="page-64-0"></span>

Plot the poles and zeros of a model or filter.

# Usage

```
## Default S3 method:
zplane(filt, a, ...)
## S3 method for class 'Arma'
zplane(filt, ...)
## S3 method for class 'Ma'
zplane(filt, ...)
## S3 method for class 'Zpg'
zplane(filt, ...)
```
# Arguments

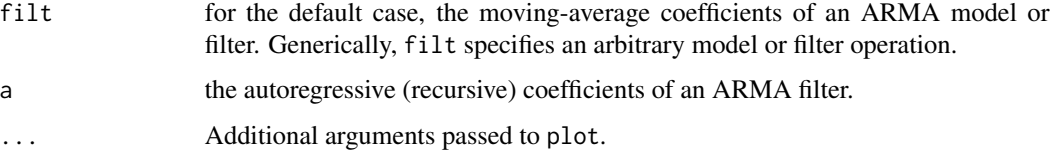

# Details

Poles are marked with an 'x', and zeros are marked with an 'o'.

# Value

No value is returned.

# Author(s)

Tom Short

# References

Octave Forge <http://octave.sf.net> [http://en.wikipedia.org/wiki/Pole-zero\\_plot](http://en.wikipedia.org/wiki/Pole-zero_plot) <span id="page-65-0"></span>66 zplane z poznatel z poznatel z poznatel z poznatel z poznatel z poznatel z poznatel z plane z plane z plane

# See Also

[Arma](#page-4-1) , [freqz](#page-30-1)

# Examples

filt <- ellip(5, 0.5, 20, .2) zplane(filt)

# <span id="page-66-0"></span>Index

∗Topic datasets wav , [61](#page-60-0) ∗Topic math an , [4](#page-3-0) Arma, [5](#page-4-0) bilinear , [6](#page-5-0) butter, <mark>[8](#page-7-0)</mark> buttord , [10](#page-9-0) cheb1ord , [11](#page-10-0) chebwin , [12](#page-11-0) cheby1 , [14](#page-13-0) chirp , [16](#page-15-0) conv , [17](#page-16-0) decimate , [18](#page-17-0) ellip , [19](#page-18-0) ellipord , [21](#page-20-0) fftfilt, [22](#page-21-0) filter, [23](#page-22-0) FilterOfOrder, [25](#page-24-0) filtfilt, [26](#page-25-0) fir1 , [27](#page-26-0) fir2, [28](#page-27-0) freqs , [29](#page-28-0) freqz , [31](#page-30-0) grpdelay , [33](#page-32-0) ifft , [35](#page-34-0) impz , [36](#page-35-0) interp, [37](#page-36-0) interp1 , [38](#page-37-0) kaiser , [40](#page-39-0) kaiserord , [41](#page-40-0) levinson , [43](#page-42-0) Ma , [44](#page-43-0) medfilt1 , [44](#page-43-0) pchip , [46](#page-45-0) poly , [47](#page-46-0) polyval , [48](#page-47-0) remez , [48](#page-47-0) resample , [49](#page-48-0)

roots , [51](#page-50-0) sftrans , [52](#page-51-0) sgolay , [55](#page-54-0) sgolayfilt , [56](#page-55-0) signal-internal , [57](#page-56-0) specgram , [58](#page-57-0) spencer, [60](#page-59-0) unwrap , [61](#page-60-0) Windowing functions, [62](#page-61-0) Zpg, [64](#page-63-0) zplane, [65](#page-64-0) ∗Topic package signal-package, [3](#page-2-0) an , [4](#page-3-0) approx , *[39](#page-38-0)* , *[47](#page-46-0)* Arma , [5](#page-4-0) , *[8](#page-7-0) , [9](#page-8-0)* , *[15](#page-14-0)* , *[20](#page-19-0)* , *[22](#page-21-0)* , *[24](#page-23-0)* , *[27](#page-26-0)* , *[31](#page-30-0) , [32](#page-31-0)* , *[34](#page-33-0)* , *[44](#page-43-0)* , *[54](#page-53-0)* , *[64](#page-63-0)* , *[66](#page-65-0)* as.Arma *(*Arma *)* , [5](#page-4-0) as.Zpg , *[6](#page-5-0)* as.Zpg *(*Zpg *)* , [64](#page-63-0) bartlett *(*Windowing functions *)* , [62](#page-61-0) bilinear , [6](#page-5-0) , *[54](#page-53-0)* , *[64](#page-63-0)* blackman *(*Windowing functions *)* , [62](#page-61-0) boxcar *(*Windowing functions *)* , [62](#page-61-0) butter , *[6](#page-5-0)* , [8](#page-7-0) , *[11](#page-10-0)* , *[15](#page-14-0)* , *[20](#page-19-0)* , *[22](#page-21-0)* , *[25](#page-24-0)* buttord , *[9](#page-8-0)* , [10](#page-9-0) , *[12](#page-11-0)* , *[25](#page-24-0)* cheb *(*signal-internal *)* , [57](#page-56-0) cheb1ord , *[11](#page-10-0)* , [11](#page-10-0) , *[15](#page-14-0)* , *[25](#page-24-0)* chebwin , [12](#page-11-0) cheby1 , *[6](#page-5-0)* , *[9](#page-8-0)* , *[12](#page-11-0)* , [14](#page-13-0) , *[20](#page-19-0)* , *[22](#page-21-0)* , *[25](#page-24-0)* cheby2 *(*cheby1 *)* , [14](#page-13-0) chirp, [16](#page-15-0) conv , [17](#page-16-0) , *[47](#page-46-0)* , *[51](#page-50-0)* convolve , *[18](#page-17-0)* decimate , [18](#page-17-0) , *[38](#page-37-0)* , *[50](#page-49-0)* ellip , *[9](#page-8-0)* , *[15](#page-14-0)* , [19](#page-18-0) , *[25](#page-24-0)*

# 68 INDEX

ellipke *(*signal-internal*)*, [57](#page-56-0) ellipord, *[20](#page-19-0)*, [21,](#page-20-0) *[22](#page-21-0)*, *[25](#page-24-0)* fft, *[18](#page-17-0)*, *[23](#page-22-0)*, *[35](#page-34-0)*, *[59](#page-58-0)* fftfilt, *[18](#page-17-0)*, [22,](#page-21-0) *[24](#page-23-0)*, *[27–](#page-26-0)[29](#page-28-0)*, *[49](#page-48-0)*, *[63](#page-62-0)* FftFilter *(*fftfilt*)*, [22](#page-21-0) filter, *[6](#page-5-0)*, *[9](#page-8-0)*, *[15](#page-14-0)*, *[19,](#page-18-0) [20](#page-19-0)*, *[22,](#page-21-0) [23](#page-22-0)*, [23,](#page-22-0) *[24,](#page-23-0) [25](#page-24-0)*, *[27](#page-26-0)[–29](#page-28-0)*, *[31,](#page-30-0) [32](#page-31-0)*, *[34](#page-33-0)*, *[37](#page-36-0)*, *[39](#page-38-0)*, *[45](#page-44-0)*, *[49,](#page-48-0) [50](#page-49-0)*, *[56,](#page-55-0) [57](#page-56-0)*, *[60](#page-59-0)*, *[63](#page-62-0)* filter.FftFilter *(*fftfilt*)*, [22](#page-21-0) filter.MedianFilter *(*medfilt1*)*, [44](#page-43-0) filter.sgolayFilter *(*sgolayfilt*)*, [56](#page-55-0) FilterOfOrder, *[11,](#page-10-0) [12](#page-11-0)*, [25](#page-24-0) filtfilt, *[18](#page-17-0)*, *[23,](#page-22-0) [24](#page-23-0)*, [26,](#page-25-0) *[63](#page-62-0)* fir1, [27,](#page-26-0) *[29](#page-28-0)*, *[38](#page-37-0)*, *[49](#page-48-0)*, *[63](#page-62-0)* fir2, *[28](#page-27-0)*, [28](#page-27-0) flattopwin *(*Windowing functions*)*, [62](#page-61-0) fractdiff *(*signal-internal*)*, [57](#page-56-0) freqs, [29,](#page-28-0) *[32](#page-31-0)* freqs\_plot *(*freqs*)*, [29](#page-28-0) freqz, *[31](#page-30-0)*, [31,](#page-30-0) *[34](#page-33-0)*, *[37](#page-36-0)*, *[66](#page-65-0)* freqz\_plot *(*freqz*)*, [31](#page-30-0)

gausswin *(*Windowing functions*)*, [62](#page-61-0) grpdelay, [33](#page-32-0)

hamming, *[40](#page-39-0)*, *[42](#page-41-0)* hamming *(*Windowing functions*)*, [62](#page-61-0) hanning *(*Windowing functions*)*, [62](#page-61-0)

ifft, *[18](#page-17-0)*, [35](#page-34-0) image, *[58,](#page-57-0) [59](#page-58-0)* impz, [36](#page-35-0) interp, *[19](#page-18-0)*, [37,](#page-36-0) *[39](#page-38-0)*, *[50](#page-49-0)* interp1, *[38](#page-37-0)*, [38,](#page-37-0) *[47](#page-46-0)*

kaiser, *[13](#page-12-0)*, [40,](#page-39-0) *[42](#page-41-0)* kaiserord, *[40](#page-39-0)*, [41](#page-40-0)

levinson, [43](#page-42-0) logseq *(*signal-internal*)*, [57](#page-56-0)

Ma, *[6](#page-5-0)*, *[23](#page-22-0)*, *[28,](#page-27-0) [29](#page-28-0)*, [44,](#page-43-0) *[49](#page-48-0)*, *[60](#page-59-0)* matlab, *[4](#page-3-0)* medfilt1, [44](#page-43-0) median, *[45](#page-44-0)* MedianFilter *(*medfilt1*)*, [44](#page-43-0) mkpp *(*signal-internal*)*, [57](#page-56-0)

ncauer *(*signal-internal*)*, [57](#page-56-0)

pchip, [46](#page-45-0) plot, *[33](#page-32-0)*, *[36](#page-35-0)* plot.freqs *(*freqs*)*, [29](#page-28-0) plot.freqz *(*freqz*)*, [31](#page-30-0) plot.grpdelay *(*grpdelay*)*, [33](#page-32-0) plot.impz *(*impz*)*, [36](#page-35-0) plot.specgram *(*specgram*)*, [58](#page-57-0) poly, *[18](#page-17-0)*, [47,](#page-46-0) *[48](#page-47-0)*, *[51](#page-50-0)* polyroot, *[51](#page-50-0)* polyval, *[47](#page-46-0)*, [48,](#page-47-0) *[51](#page-50-0)* postpad *(*signal-internal*)*, [57](#page-56-0) ppval *(*signal-internal*)*, [57](#page-56-0) print.freqs *(*freqs*)*, [29](#page-28-0) print.freqz *(*freqz*)*, [31](#page-30-0) print.grpdelay *(*grpdelay*)*, [33](#page-32-0) print.impz *(*impz*)*, [36](#page-35-0) print.specgram *(*specgram*)*, [58](#page-57-0)

remez, [48](#page-47-0) resample, *[19](#page-18-0)*, *[38,](#page-37-0) [39](#page-38-0)*, [49](#page-48-0) roots, *[47,](#page-46-0) [48](#page-47-0)*, [51](#page-50-0) runmed, *[24](#page-23-0)*, *[45](#page-44-0)*

```
sftrans, 8, 52
sgolay, 55, 57
sgolayfilt, 56, 56
signal (signal-package), 3
signal-internal, 57
signal-package, 3
sinc (signal-internal), 57
specgram, 17, 58
spencer, 60
spencerFilter (spencer), 60
spline, 39, 47
```
triang *(*Windowing functions*)*, [62](#page-61-0)

```
unwrap, 61
```
wav, [61](#page-60-0) Windowing functions, [62](#page-61-0)

Zpg, *[8](#page-7-0)*, *[54](#page-53-0)*, [64](#page-63-0) zplane, *[37](#page-36-0)*, [65](#page-64-0)